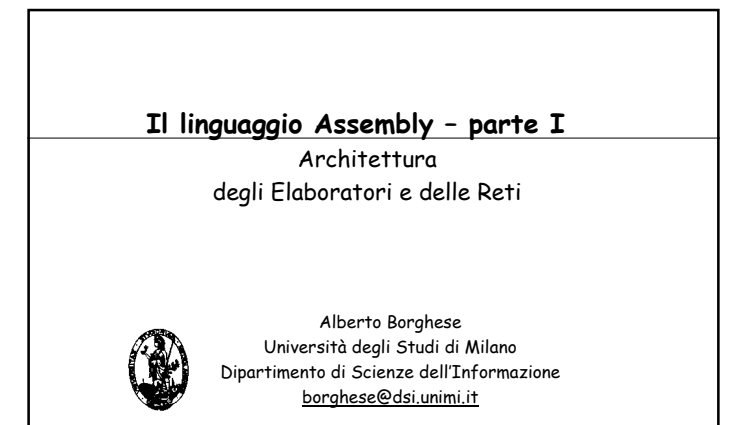

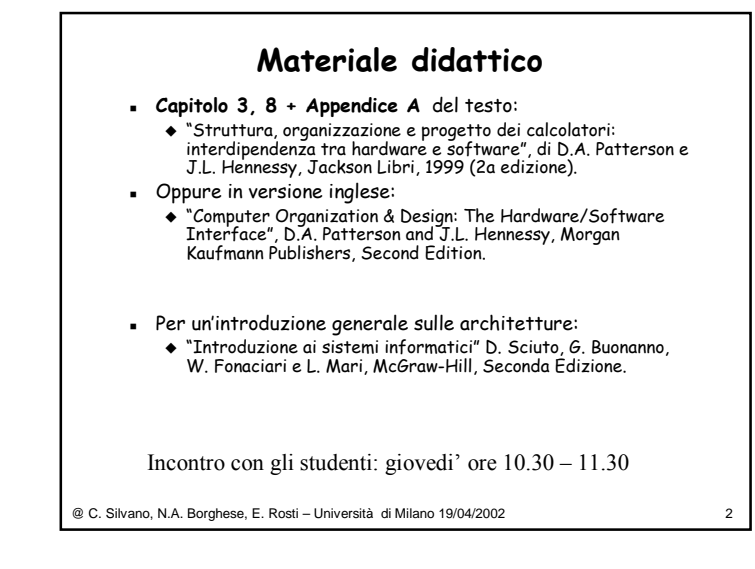

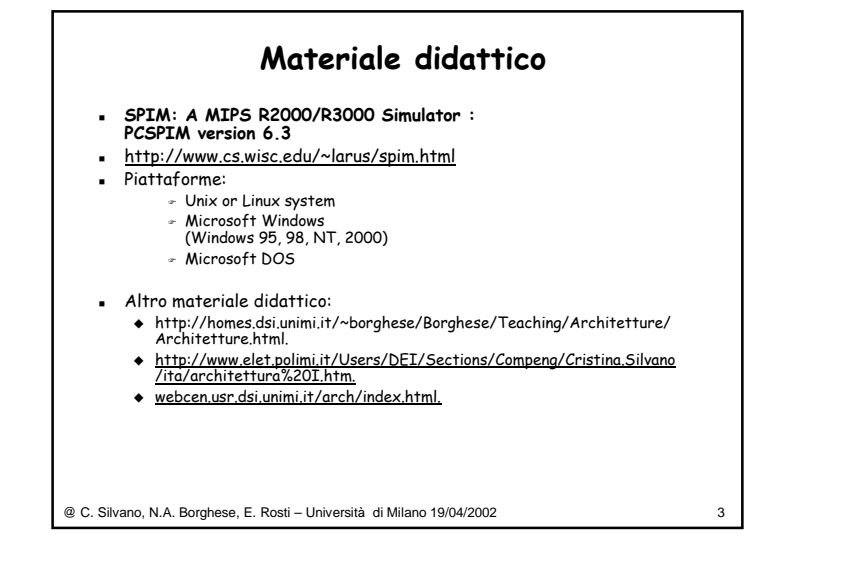

1

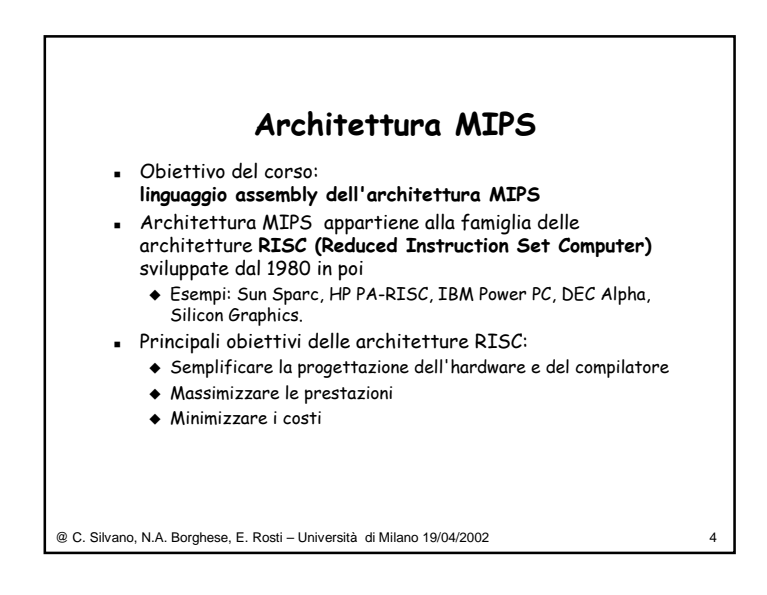

1

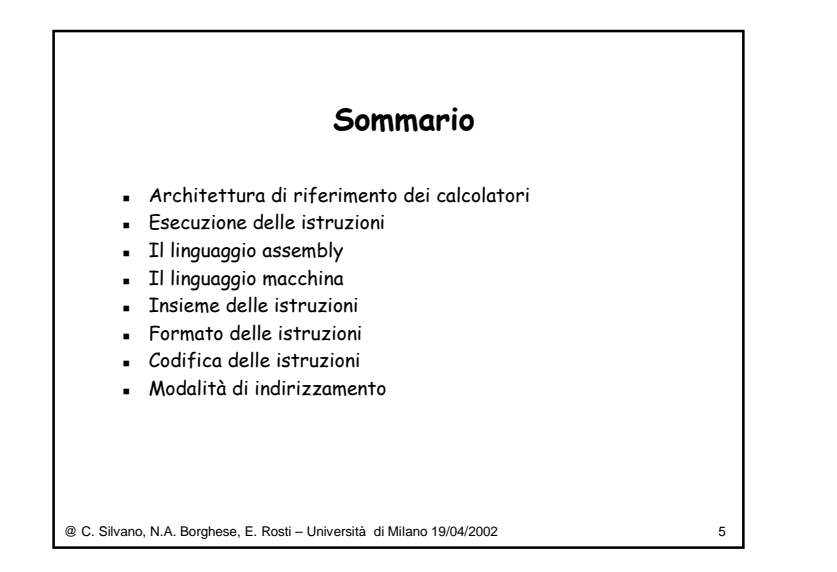

## **Architettura di riferimento dei calcolatori**

Elabora in modo adeguato un input per produrre l'output.

#### **Dispositivi di Input/Output**

- Le unità di ingresso (tastiera del terminale video, mouse o altri dispositivi grafici di ingresso, ecc.) permettono al calcolatore di acquisire informazioni dall'ambiente esterno.
- **-** Le unità di *uscita* (monitor grafico del terminale video, stampanti, ecc.) consentono al calcolatore di comunicare i risultati ottenuti dall'elaborazione all'ambiente esterno.

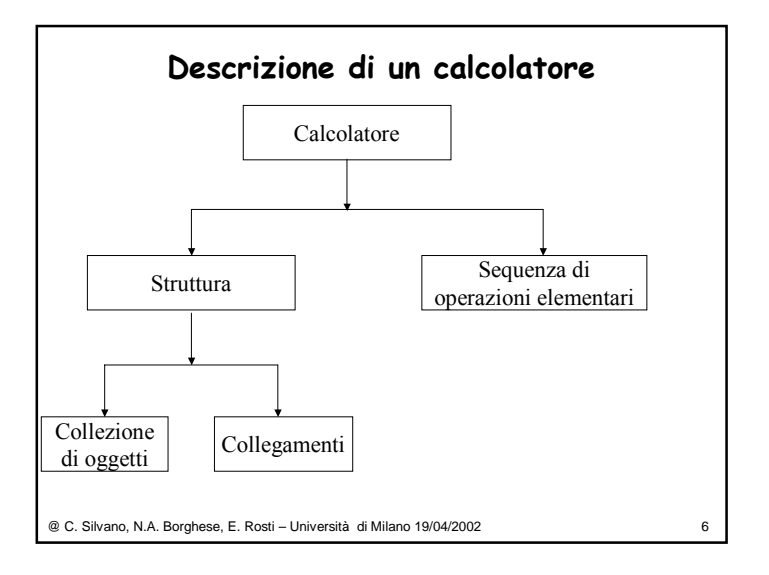

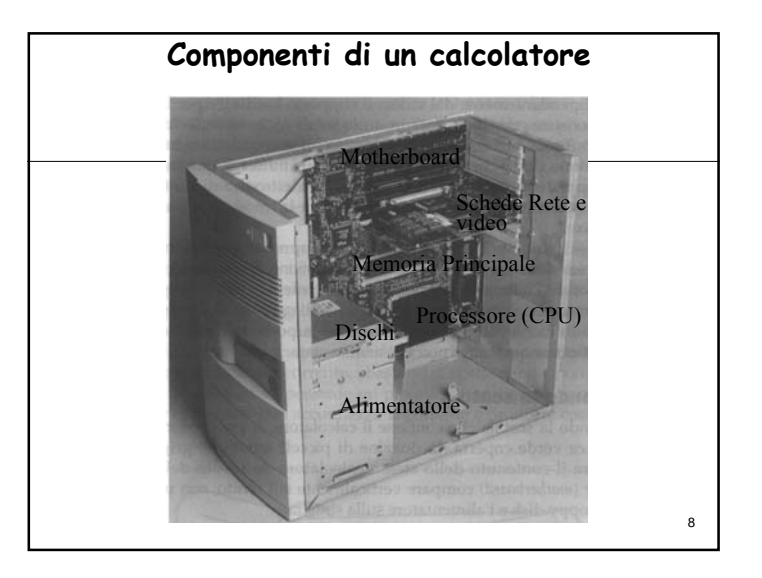

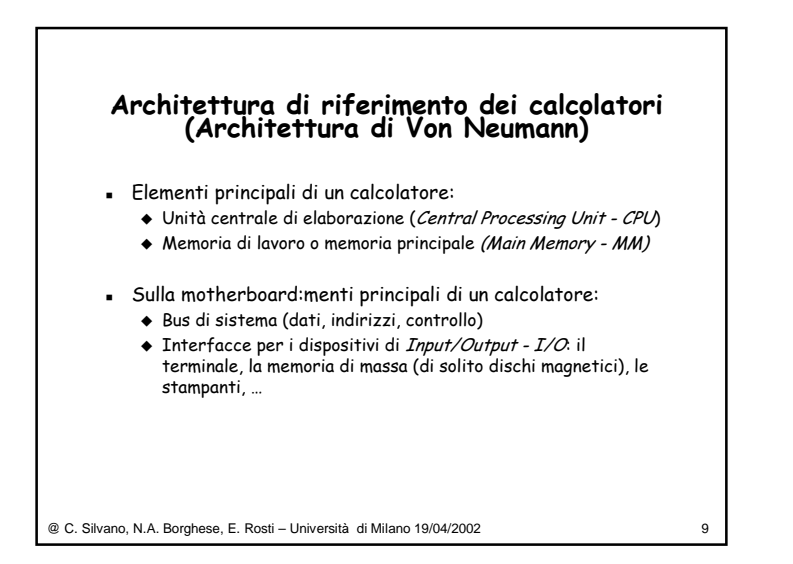

# **Unità centrale di elaborazione (Central Processing Unit - CPU)**

- La CPU provvede ad eseguire le istruzioni che costituiscono i diversi programmi elaborati dal calcolatore.
- Eseguire un'istruzione vuol dire operare delle scelte, eseguire dei calcoli a seconda dell'istruzione e dei dati a disposizione.

@ C. Silvano, N.A. Borghese, E. Rosti – Università di Milano 19/04/2002 11

### **Componenti di un processore Pentium**

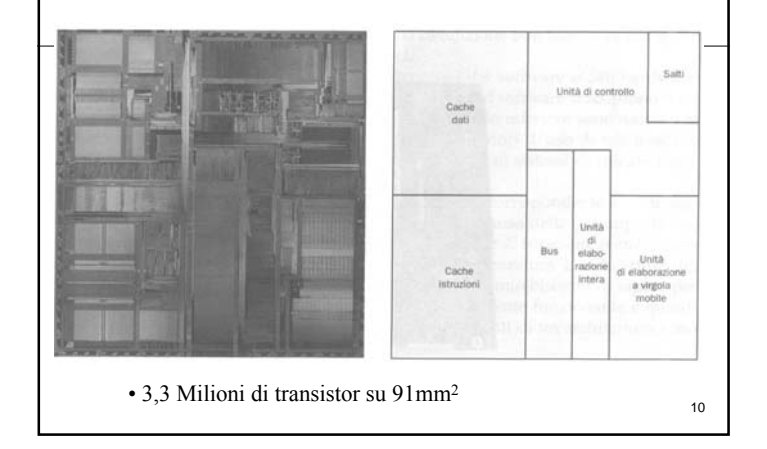

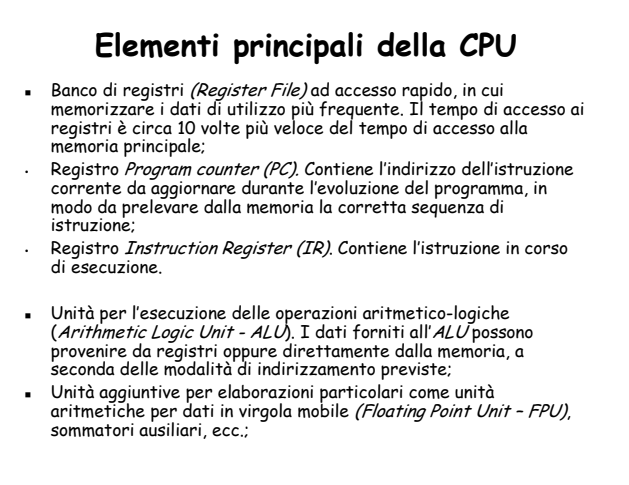

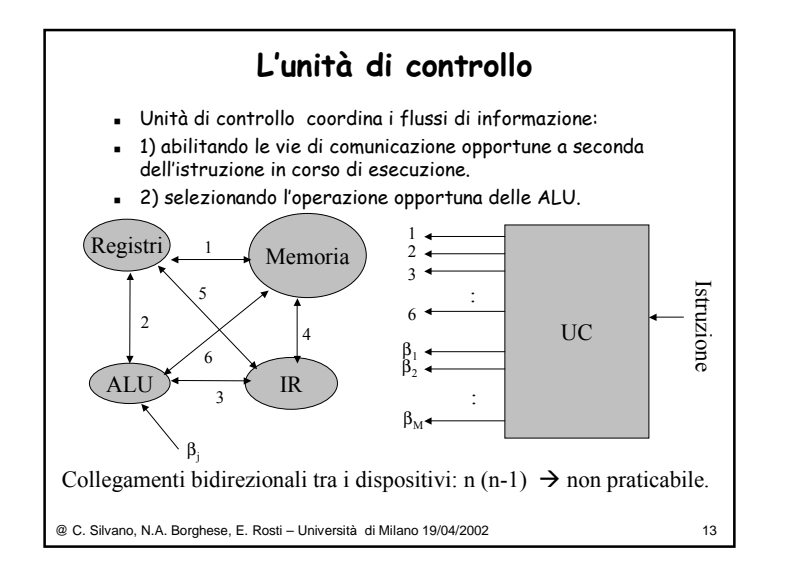

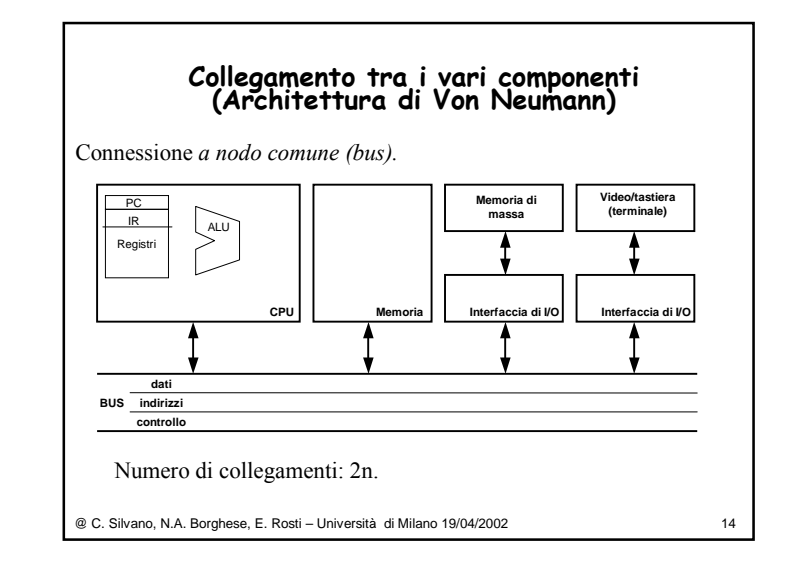

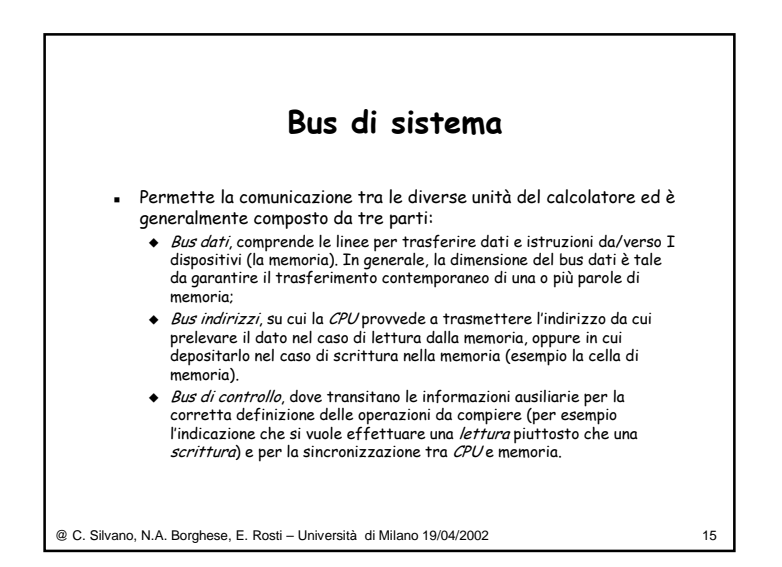

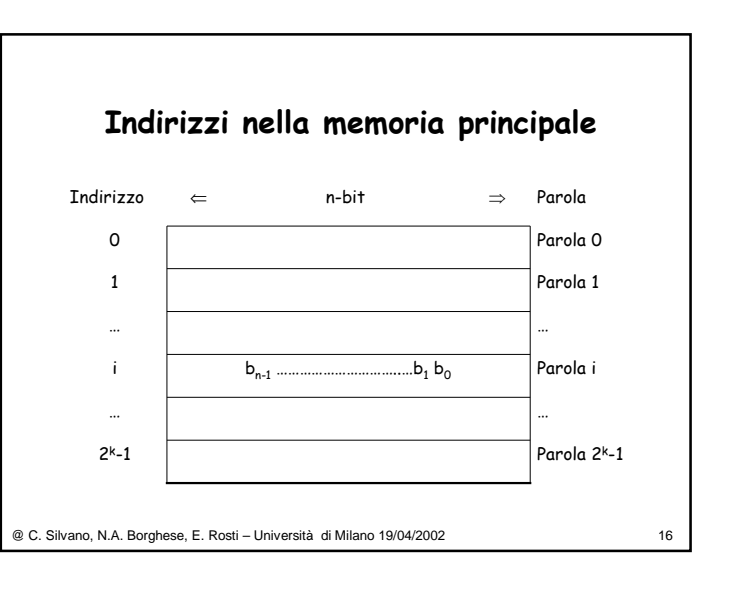

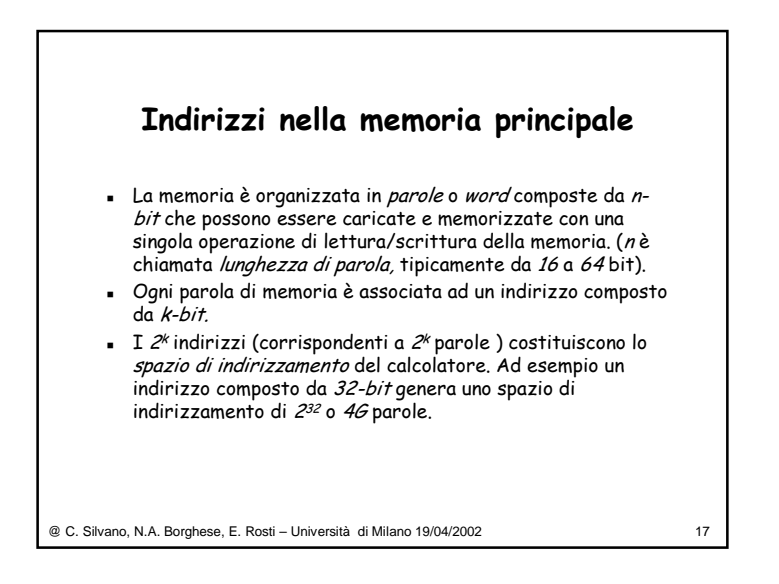

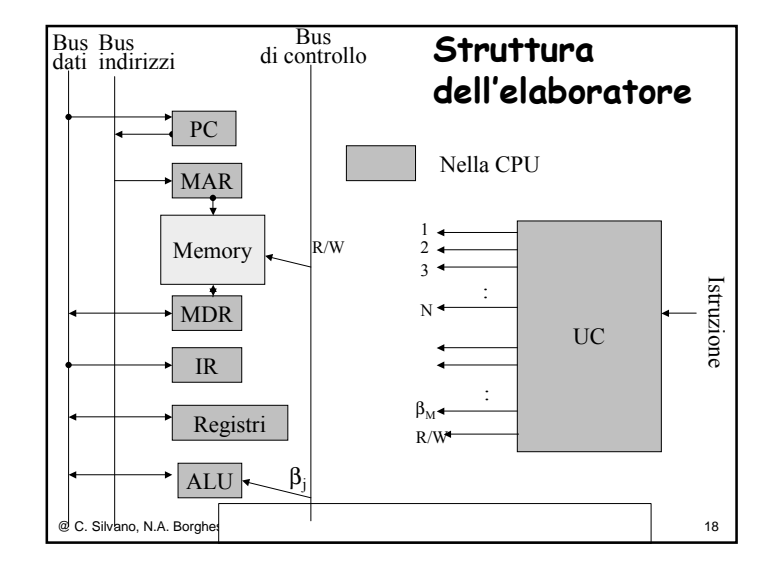

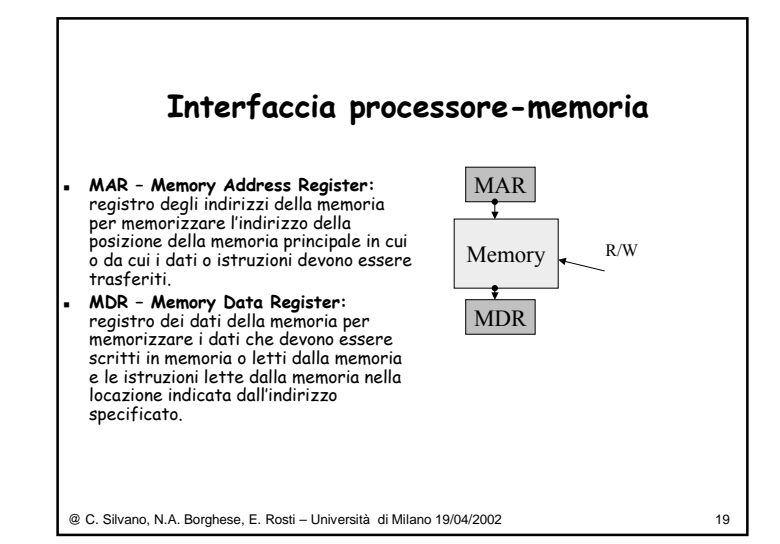

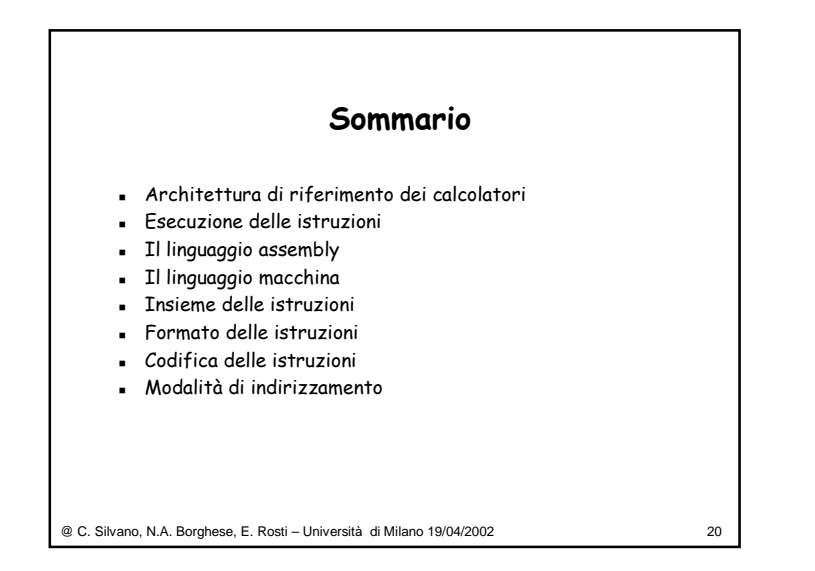

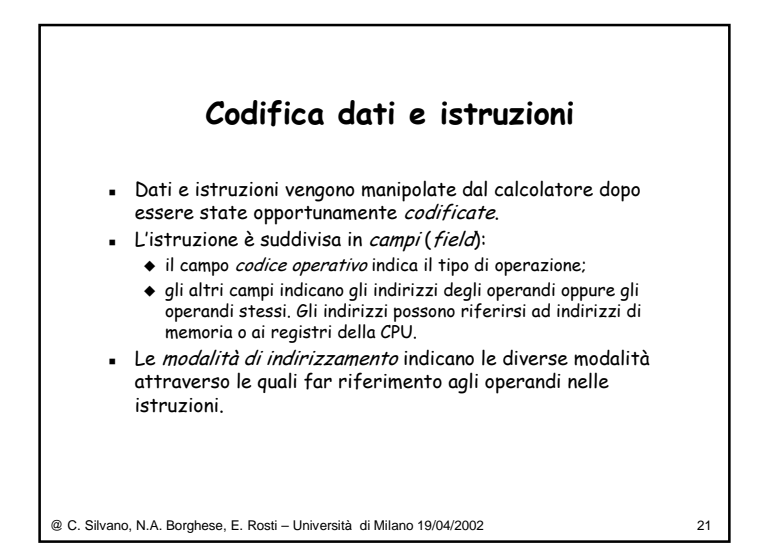

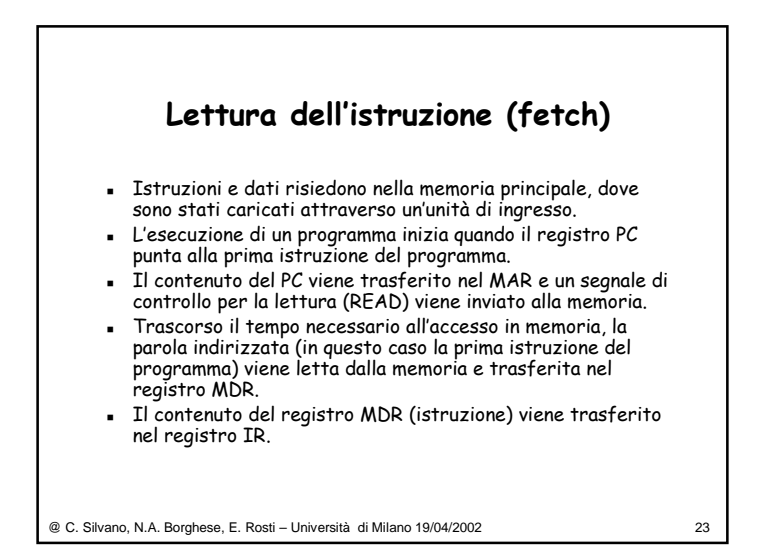

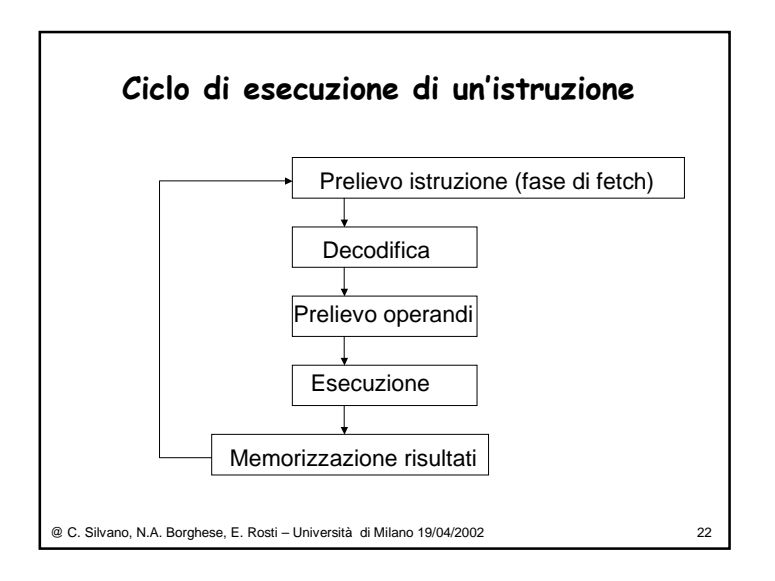

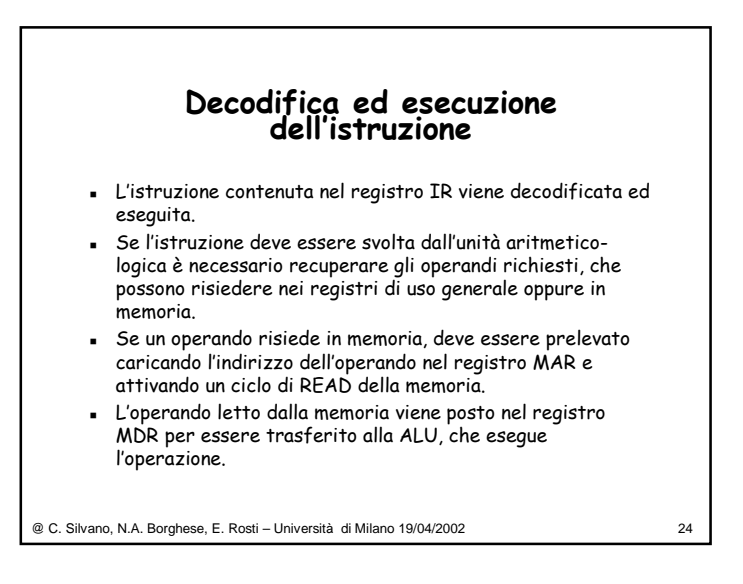

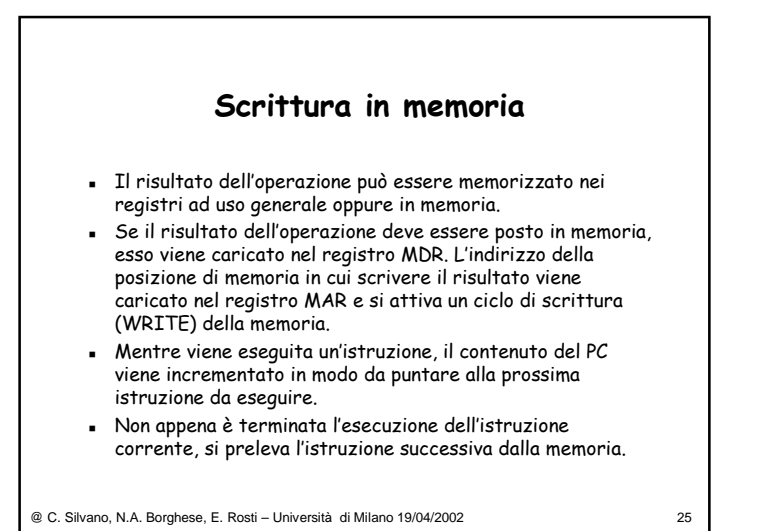

#### **Architetture LOAD/STORE**

- Il numero dei registri ad uso generale (ad esempio 32 registri da 32 bit ciascuno) non è sufficientemente grande da consentire di memorizzare tutte le variabili di un programma ⇒ ad ogni variabile viene assegnata una locazione di memoria nella quale trasferire il contenuto del registro quando questo deve essere utilizzato per contenere un'altra variabile.
- Architetture LOAD/STORE: gli operandi dell'ALU possono provenire soltanto dai registri ad uso generale contenuti nella CPU e **non** possono provenire dalla memoria. Sono necessarie apposite istruzioni di:
- caricamento (LOAD) dei dati da memoria ai registri;
- memorizzazione (STORE) dei dati dai registri alla memoria.

@ C. Silvano, N.A. Borghese, E. Rosti – Università di Milano 19/04/2002 26

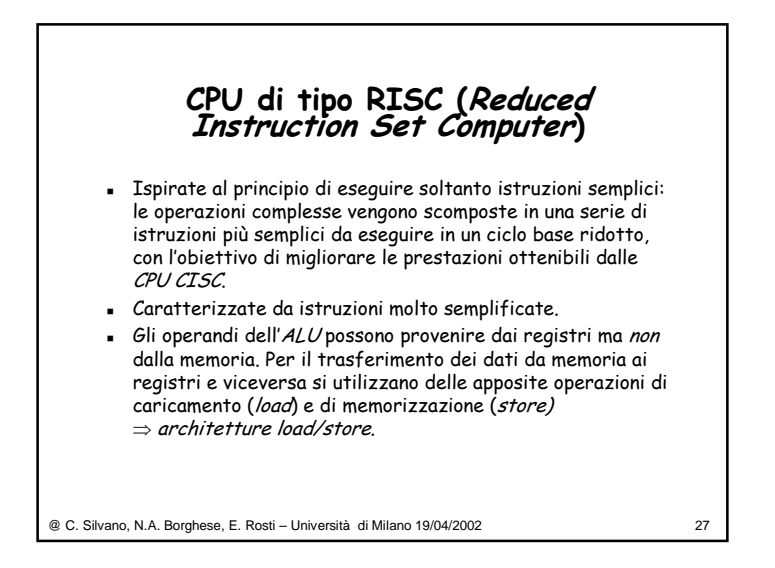

## **CPU di tipo RISC (Reduced Instruction Set Computer)**

- *CPU* relativamente semplice ⇒ si riducono i tempi di esecuzione delle singole istruzioni, che sono però meno potenti delle istruzioni CISC.
- Dimensione *fissa* delle istruzioni ⇒ più semplice la gestione della fase di prelievo (fetch) e della codifica delle istruzioni da eseguire.

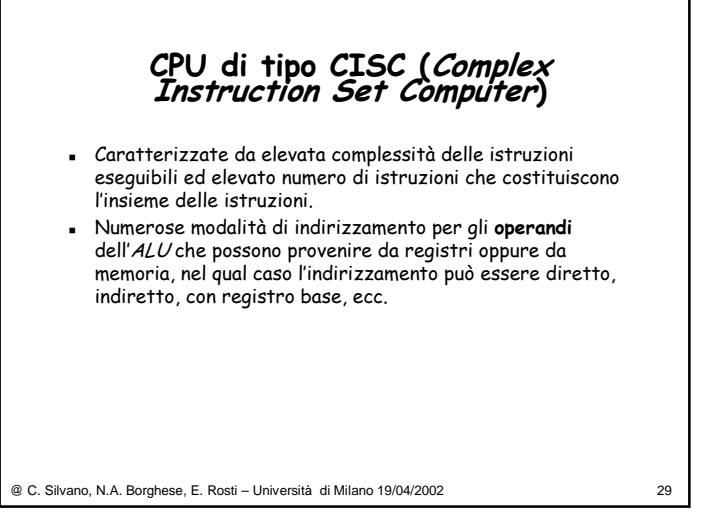

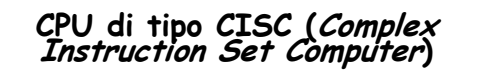

- Dimensione variabile delle istruzioni a seconda della modalità di indirizzamento di ogni operando ⇒ complessità di gestione della fase di prelievo o fetch in quanto a priori non è nota la lunghezza dell'istruzione da caricare.
- Elevata complessità della CPU stessa (cioè dell'hardware relativo) in termini degli elementi che la compongono con la conseguenza di rallentare i tempi di esecuzione delle operazioni. Elevata profondità dell'albero delle porte logiche, utilizzato per la decodifica.

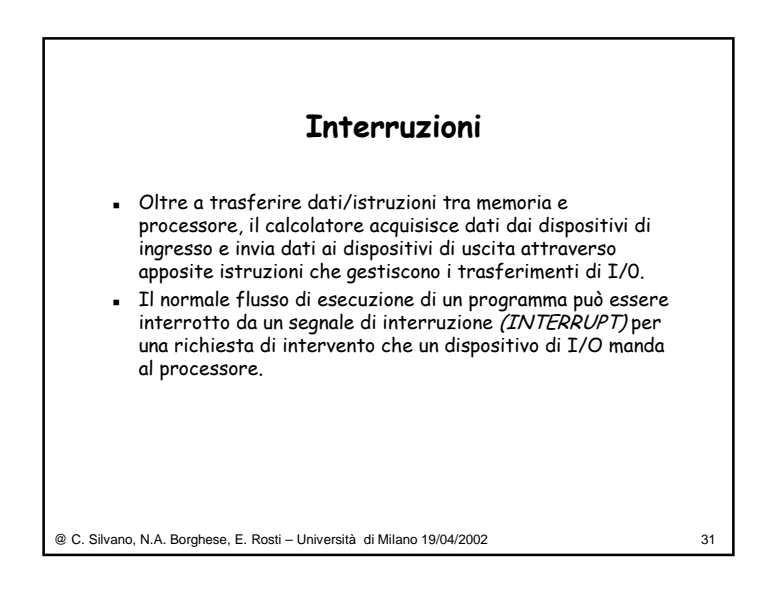

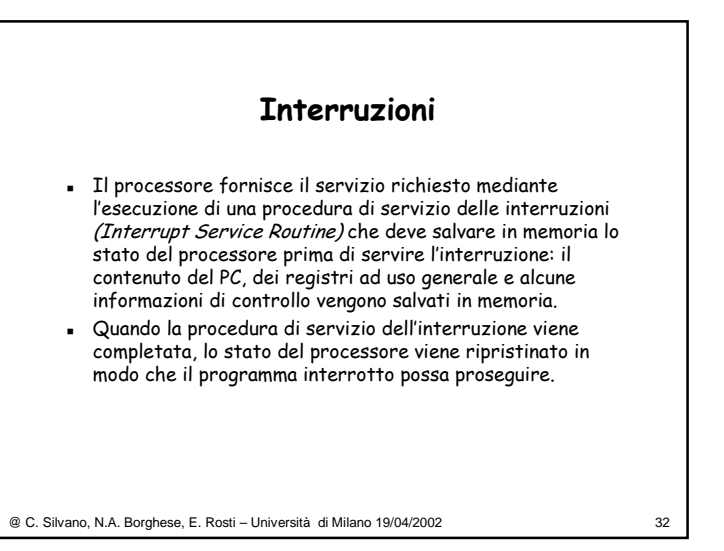

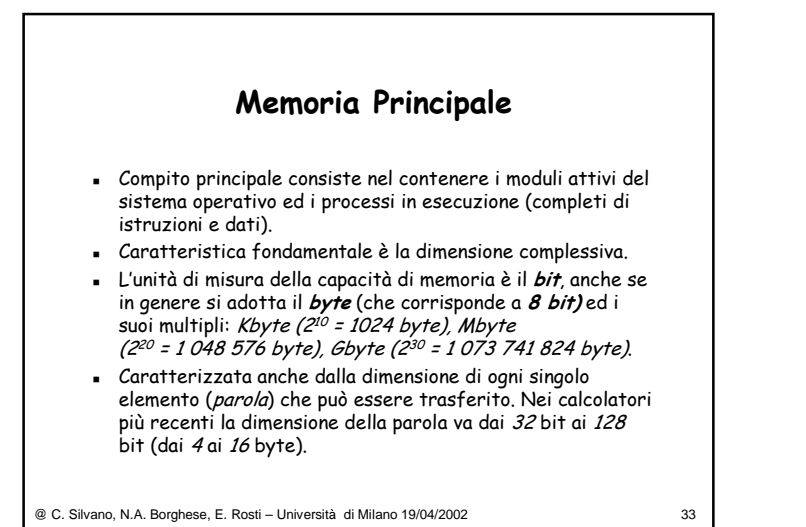

### **Memoria Principale**

- In genere, la dimensione della parola di memoria coincide con la dimensione dei registri contenuti nella CPU, in modo da poter caricare una parola di memoria in un registro della CPU. Se anche il bus dati è largo come la parola di memoria ⇒ l'operazione di *load/store* avviene in un singolo ciclo.
- Le memorie in cui ogni locazione può essere raggiunta in un breve e prefissato intervallo di tempo misurato a partire dall'istante in cui si specifica l'indirizzo desiderato, vengono chiamate memorie ad accesso casuale (Random Access Memory – RAM)
- Nelle RAM il tempo di accesso alla memoria (tempo necessario per accedere ad una parola di memoria) è fisso e indipendente dalla posizione della parola alla quale si vuole accedere.

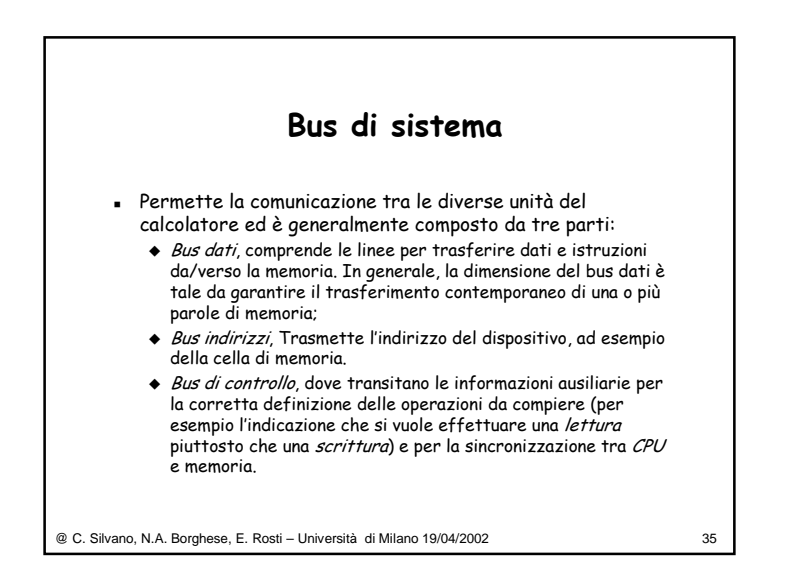

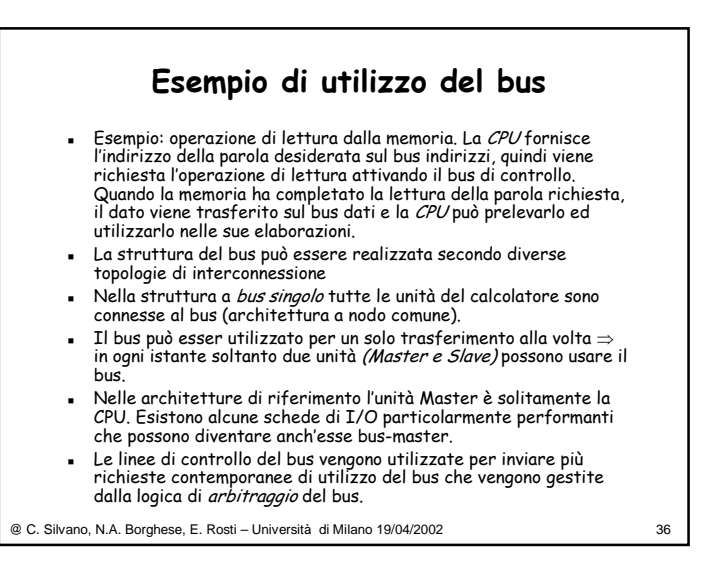

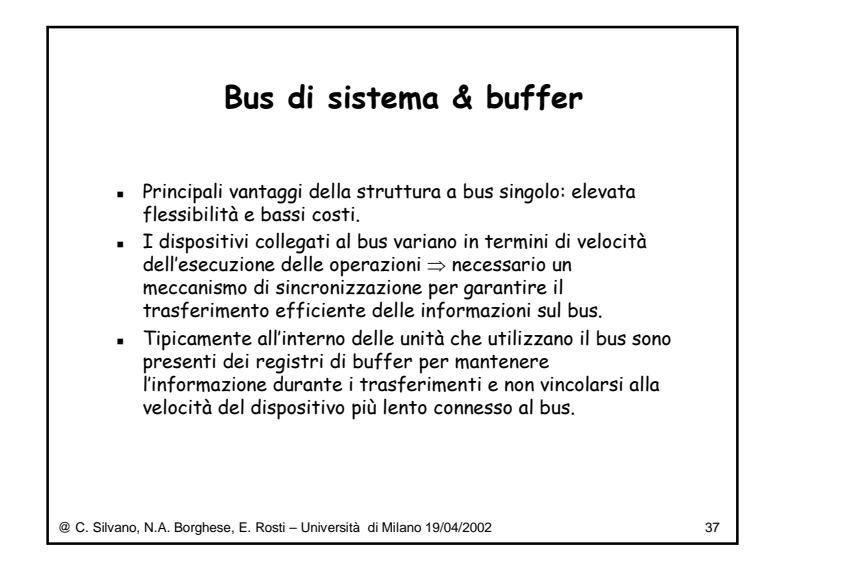

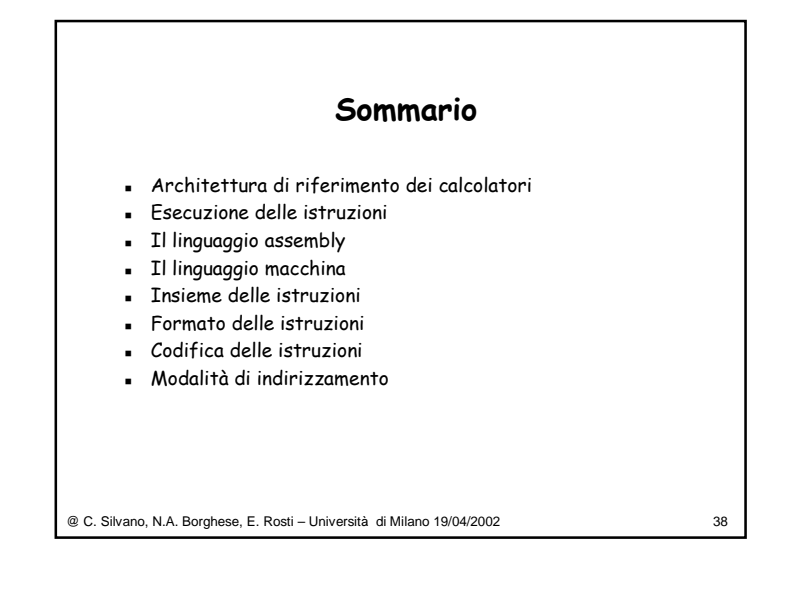

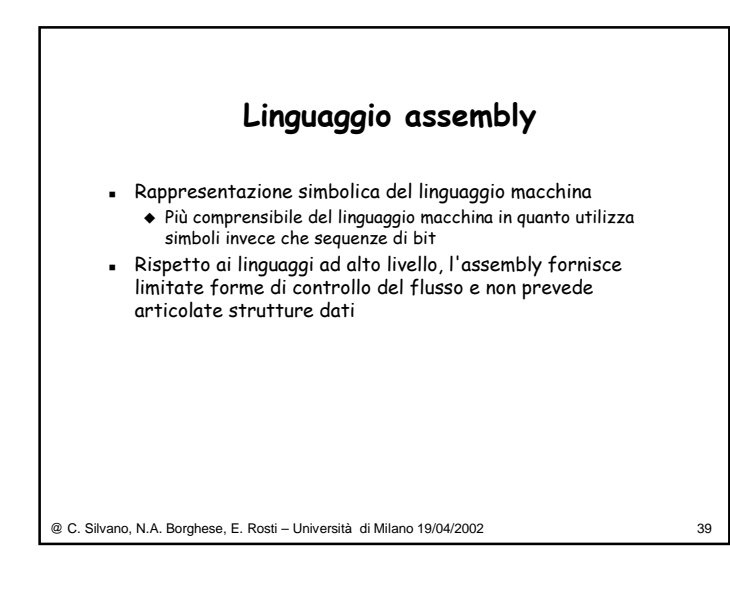

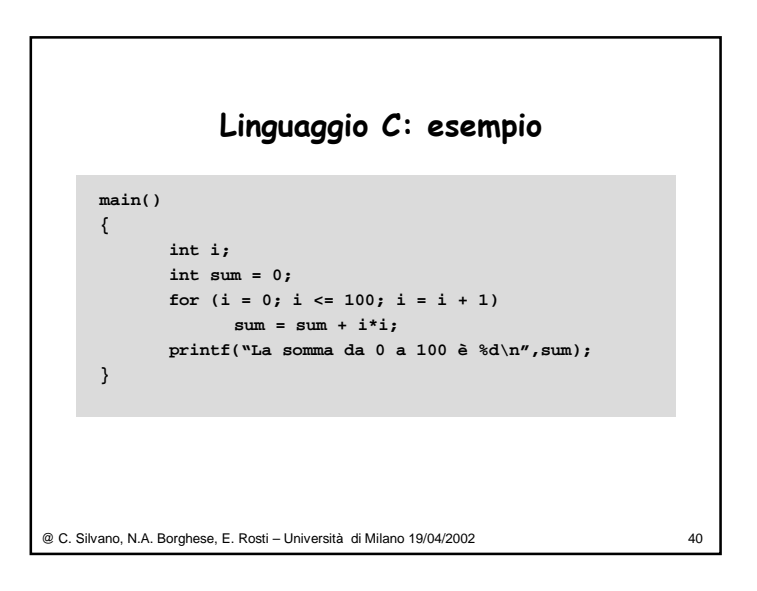

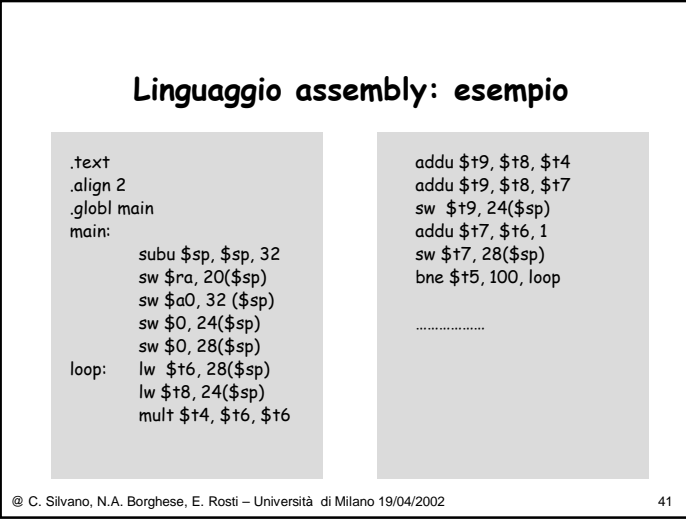

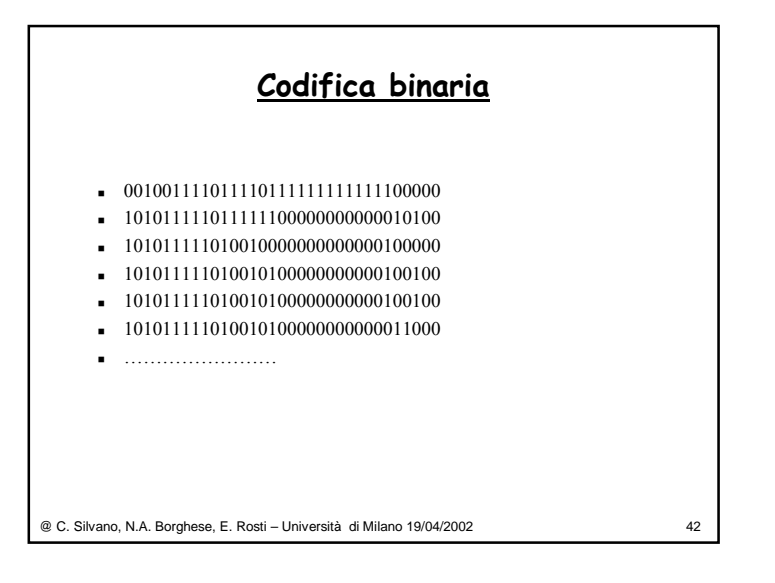

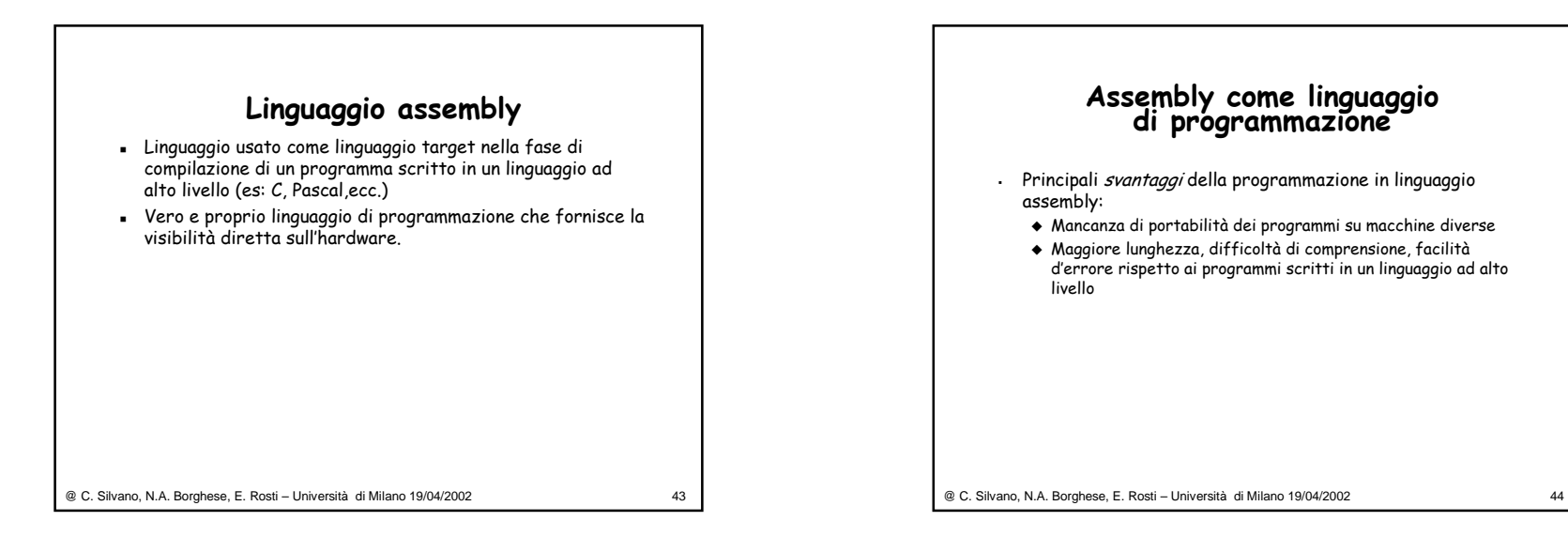

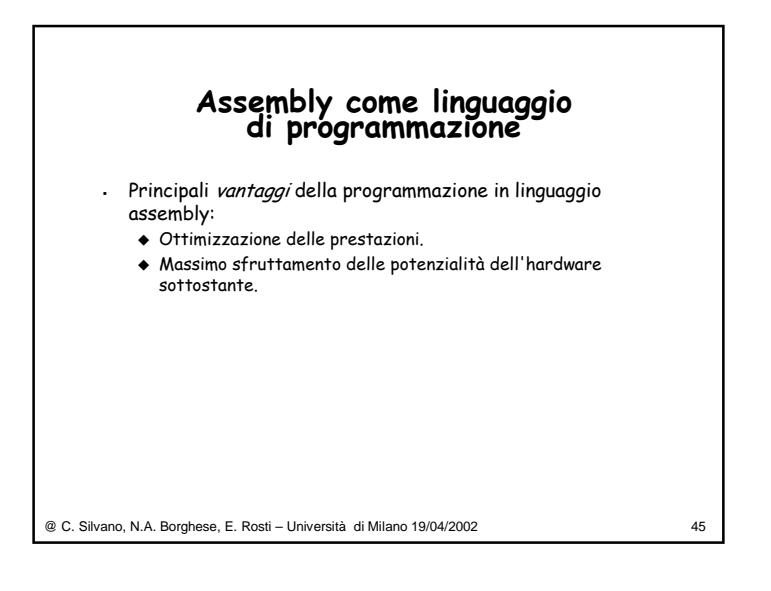

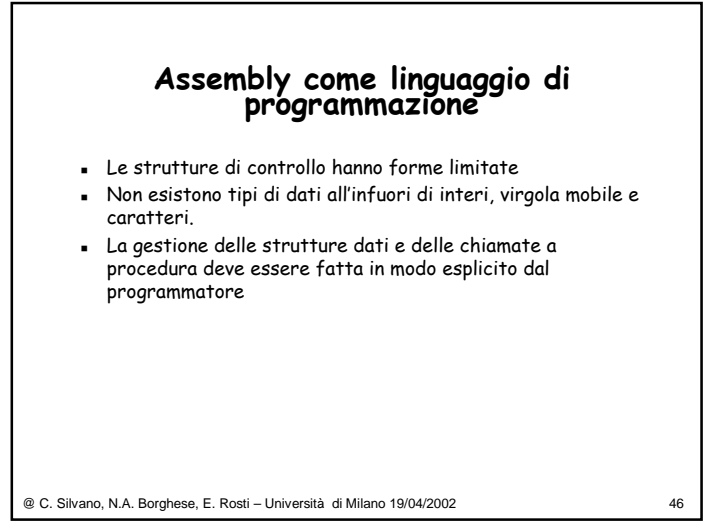

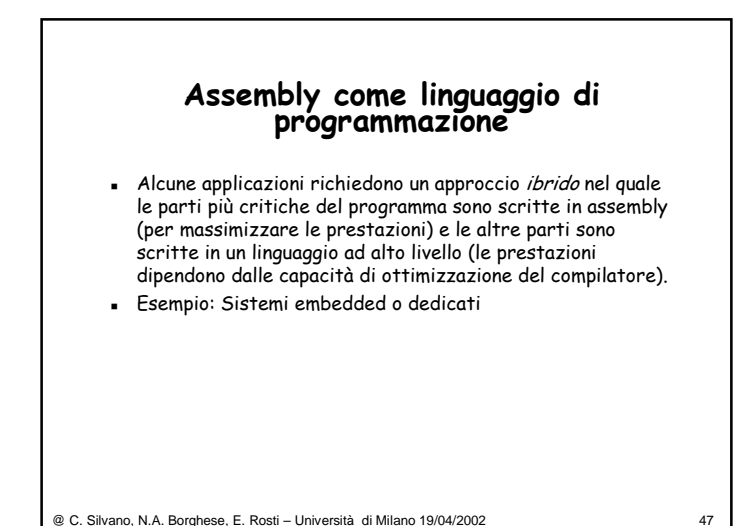

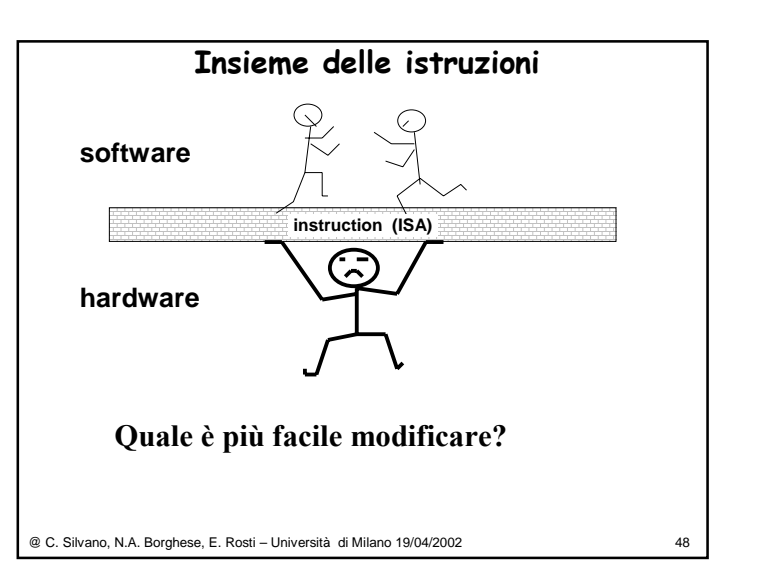

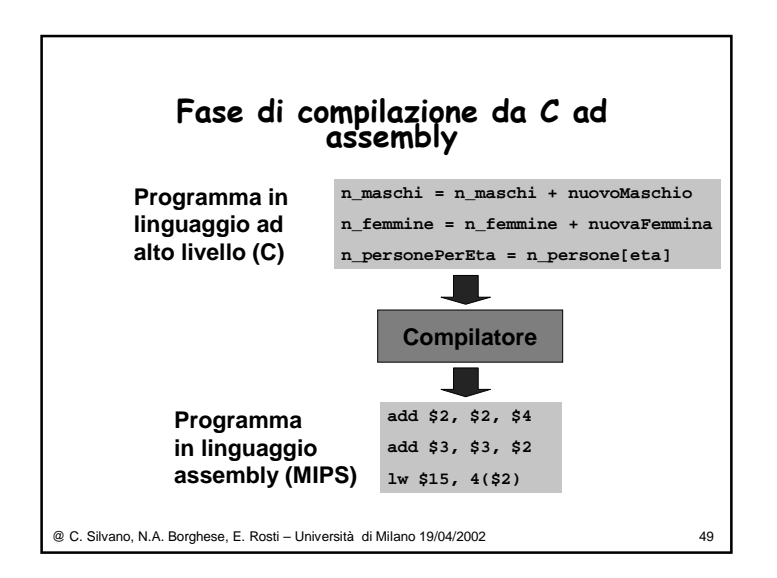

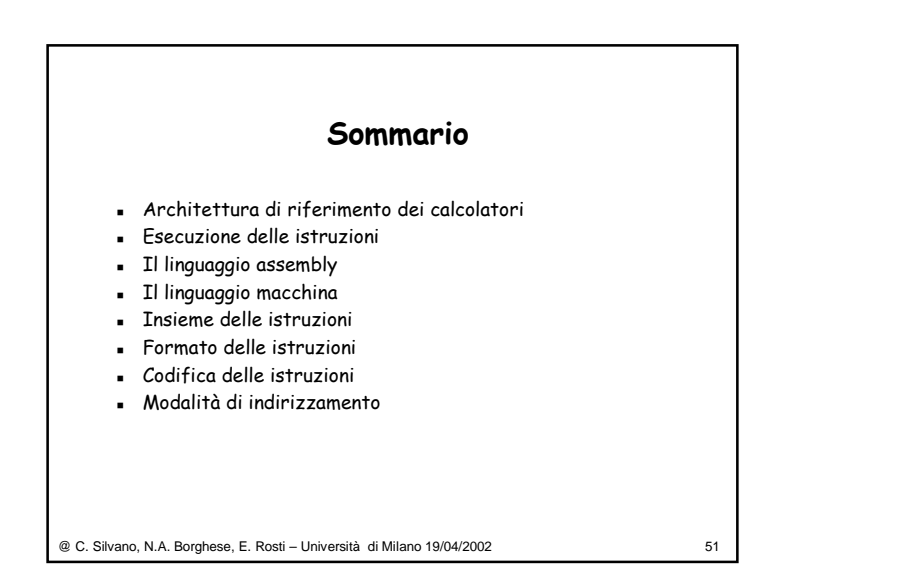

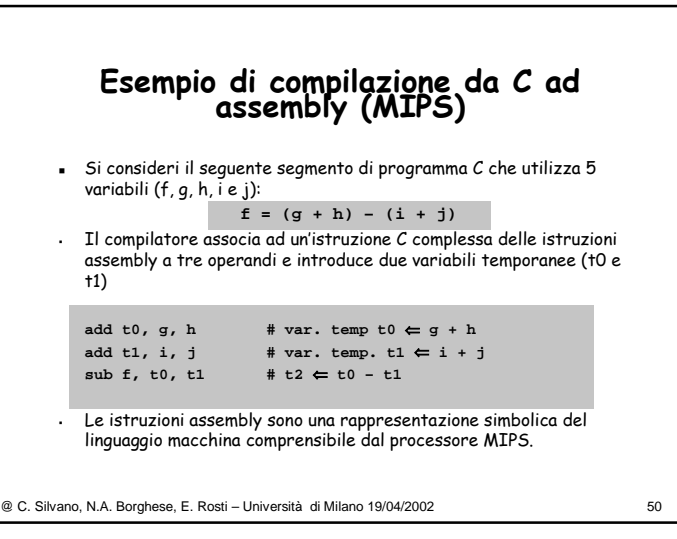

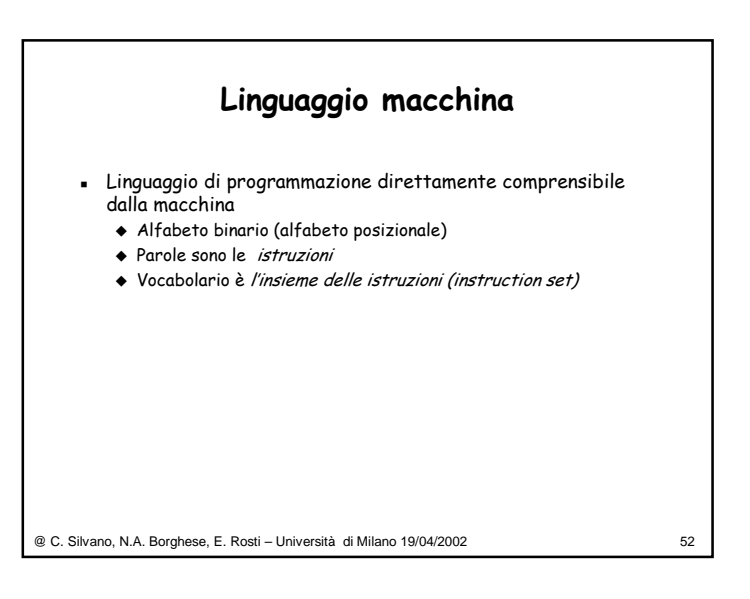

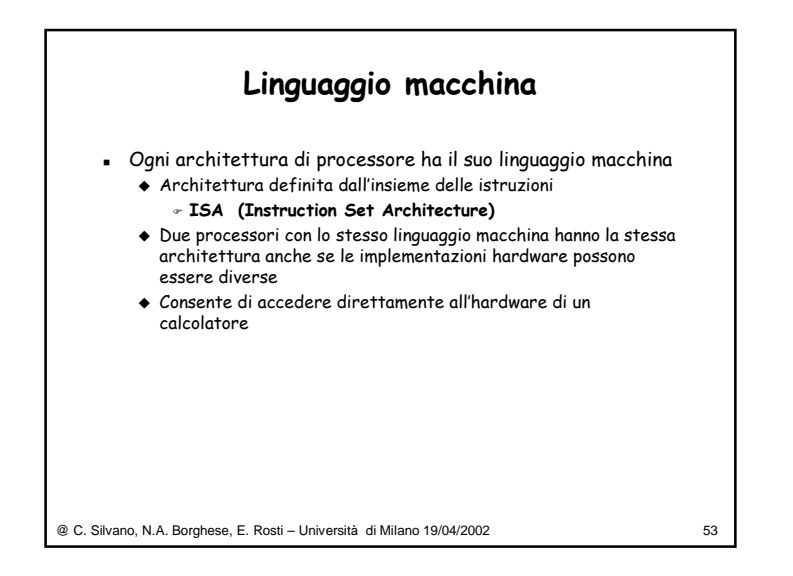

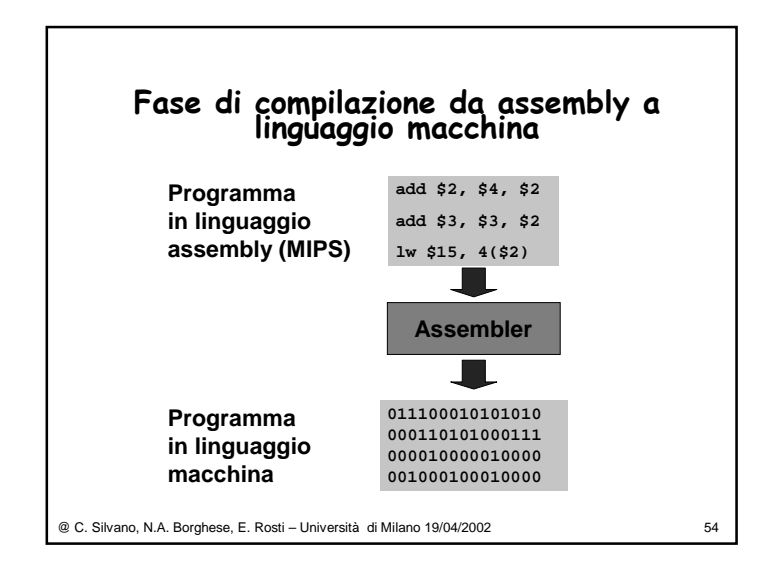

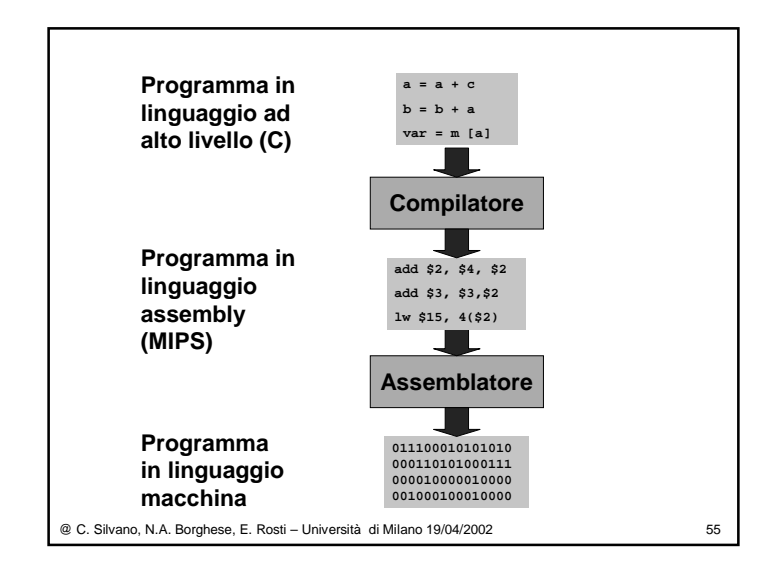

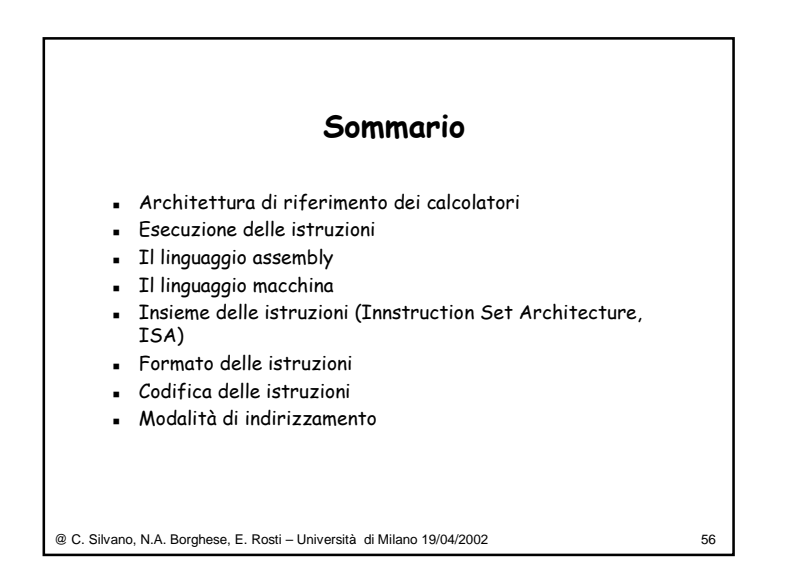

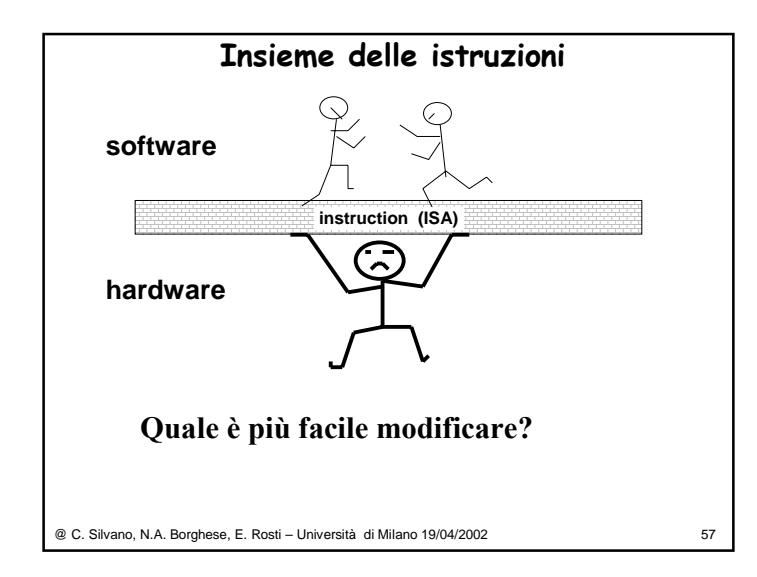

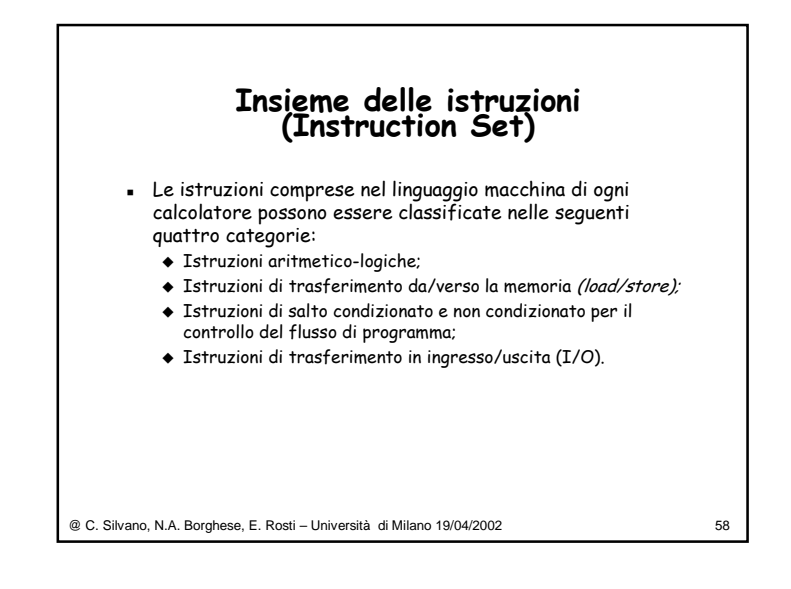

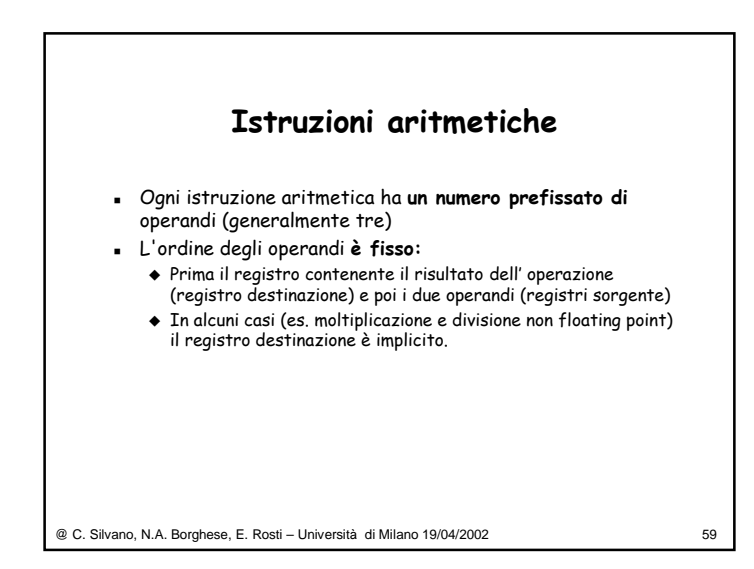

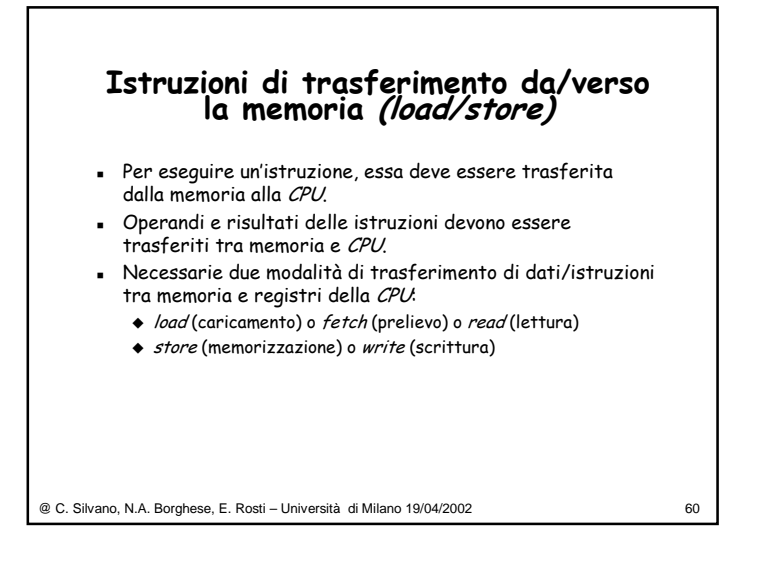

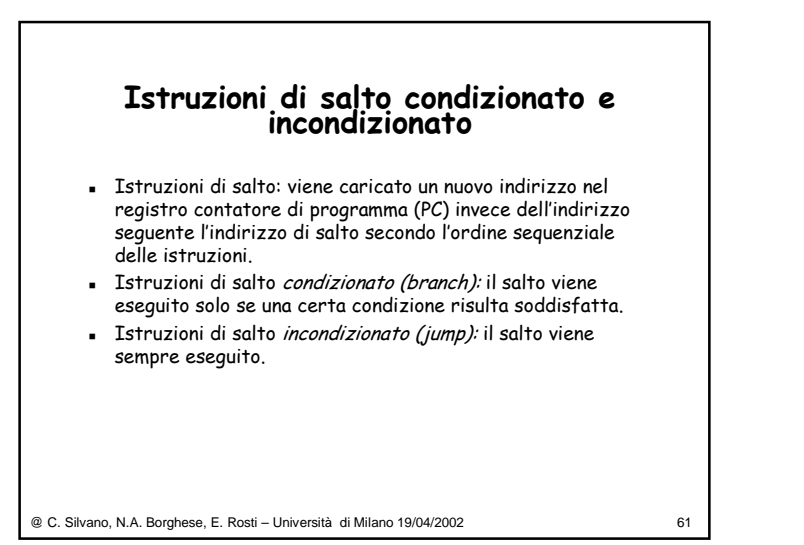

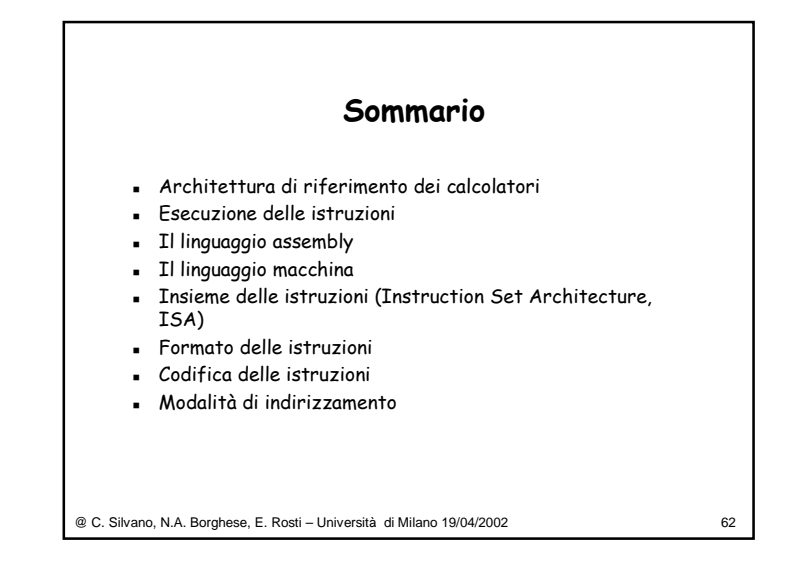

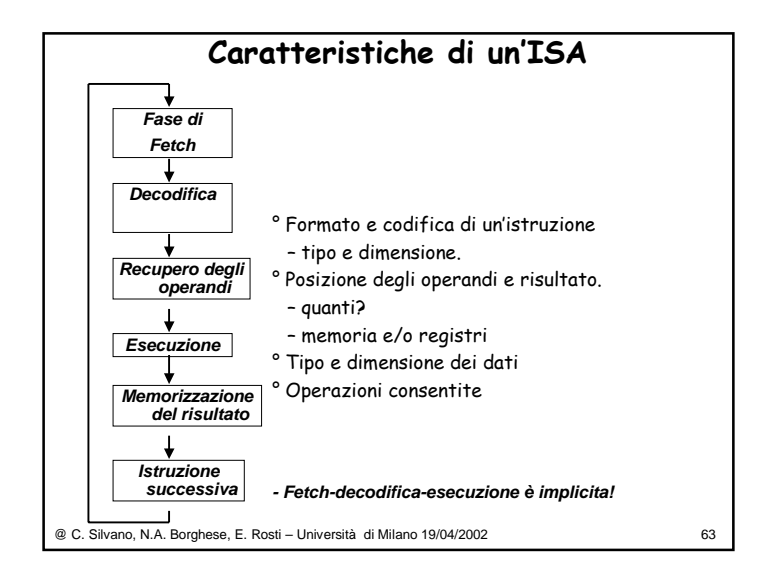

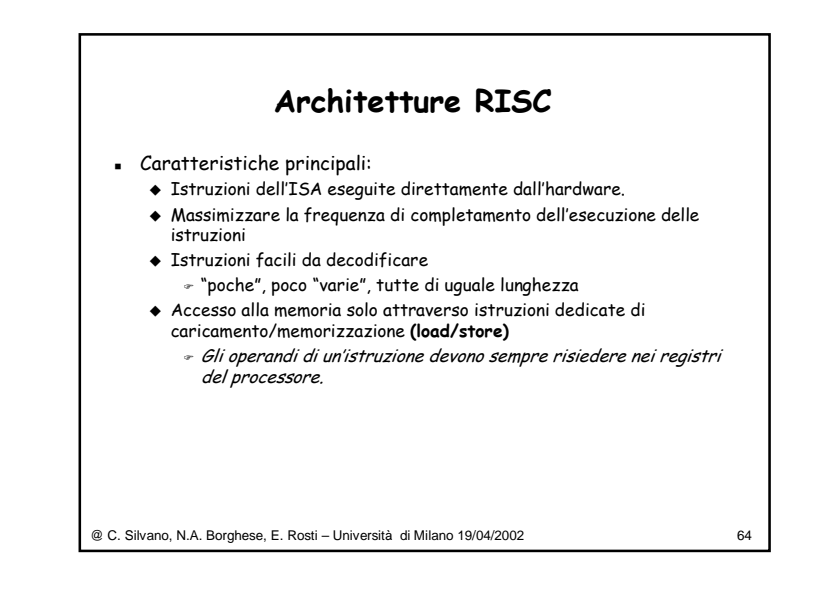

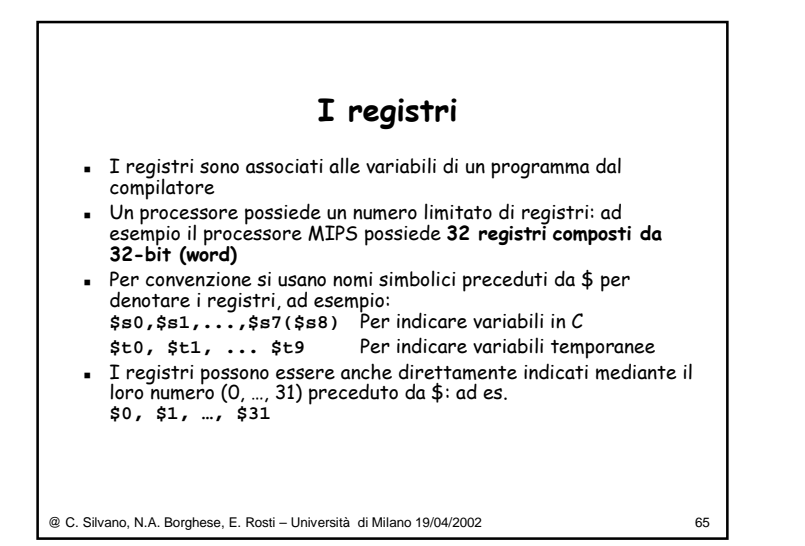

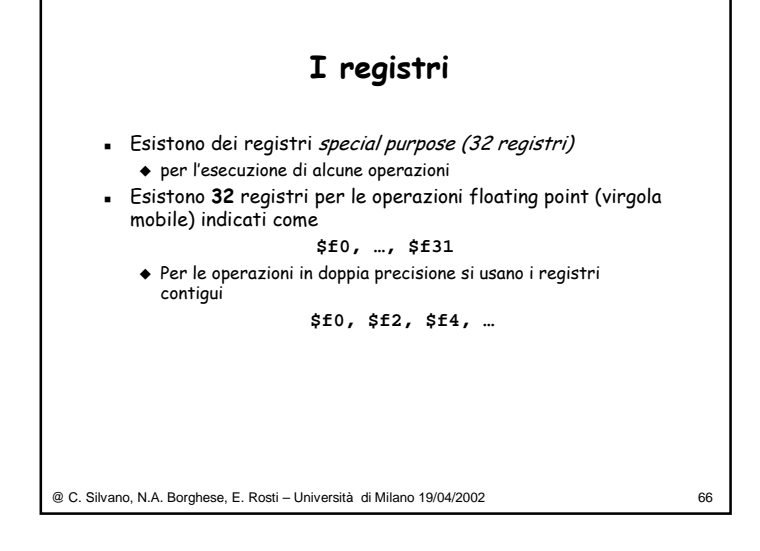

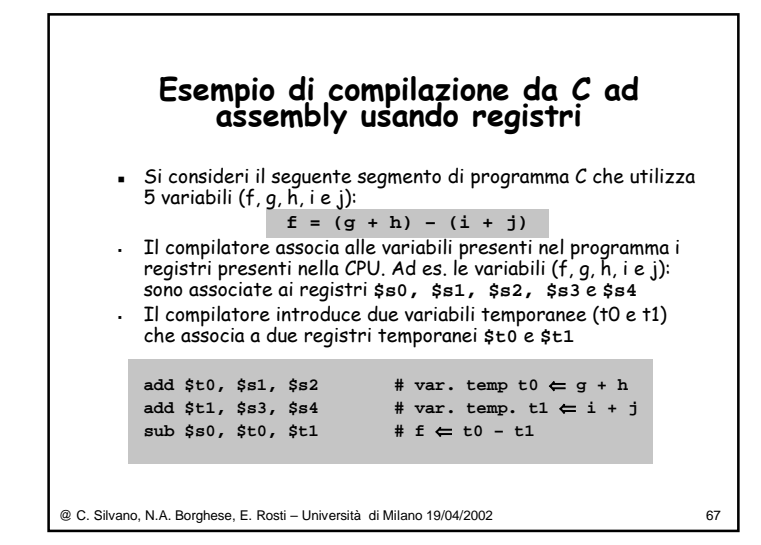

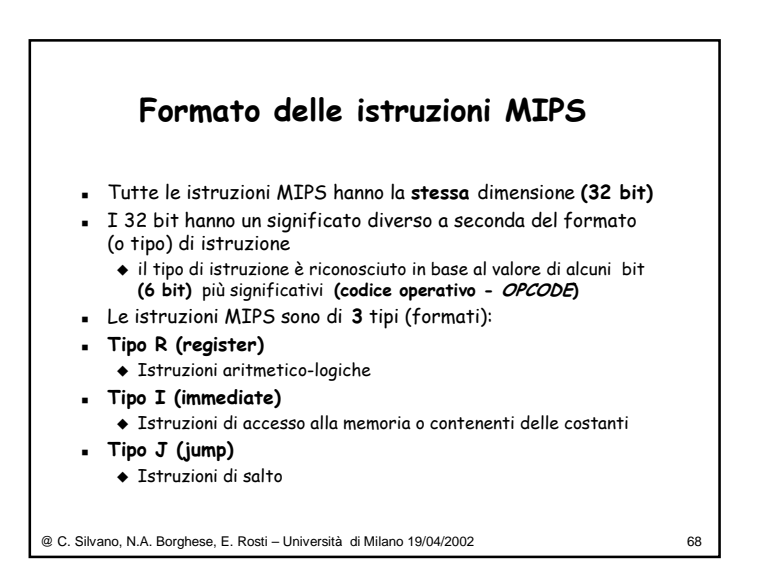

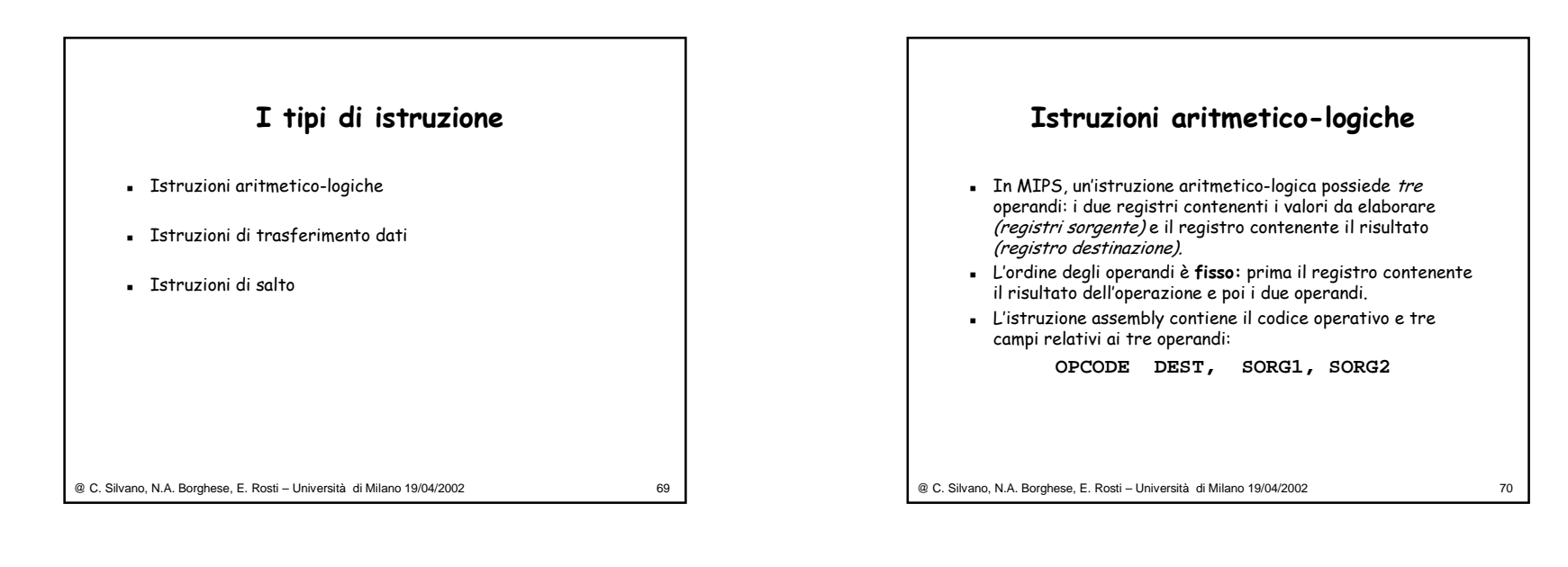

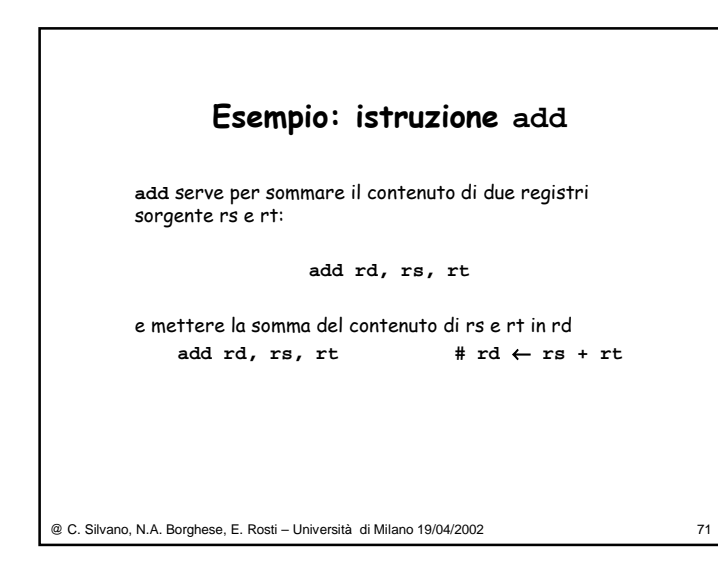

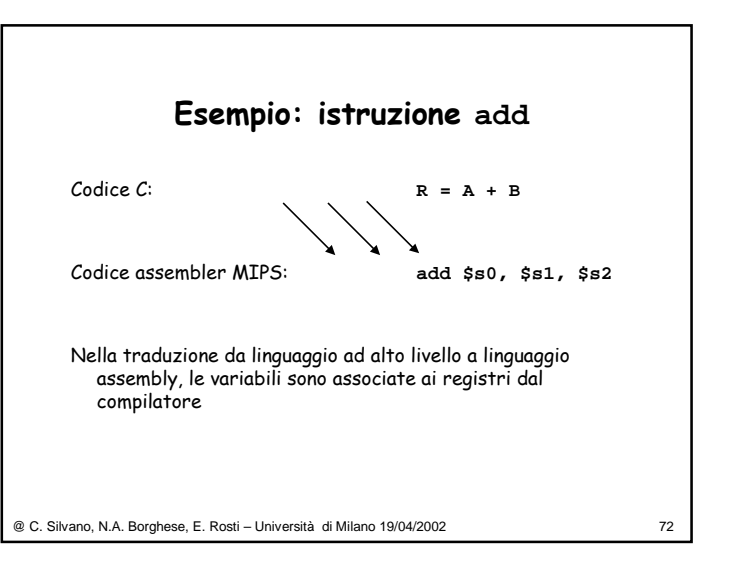

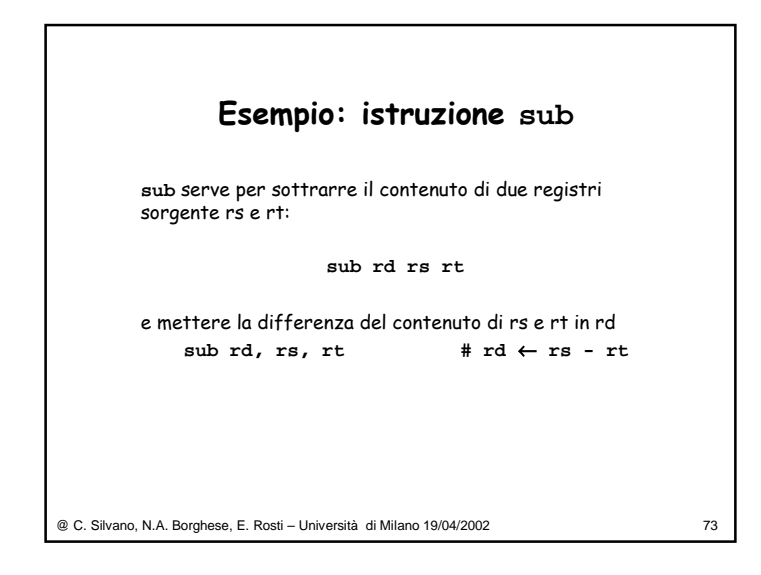

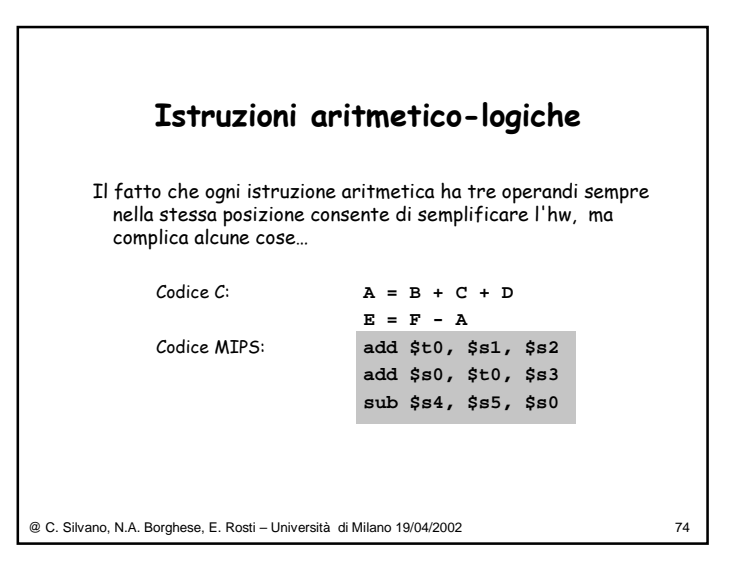

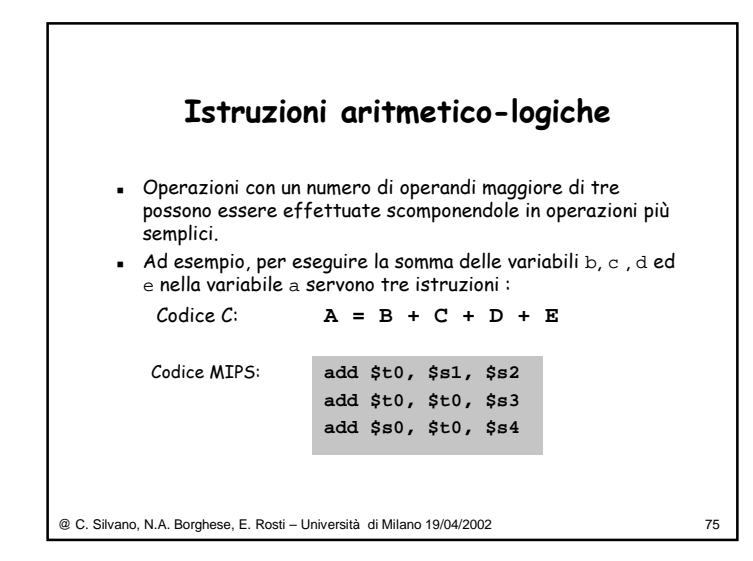

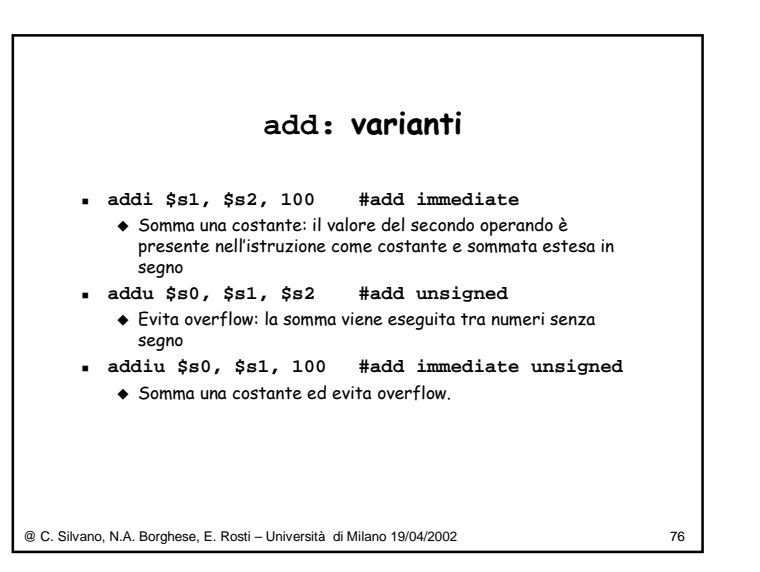

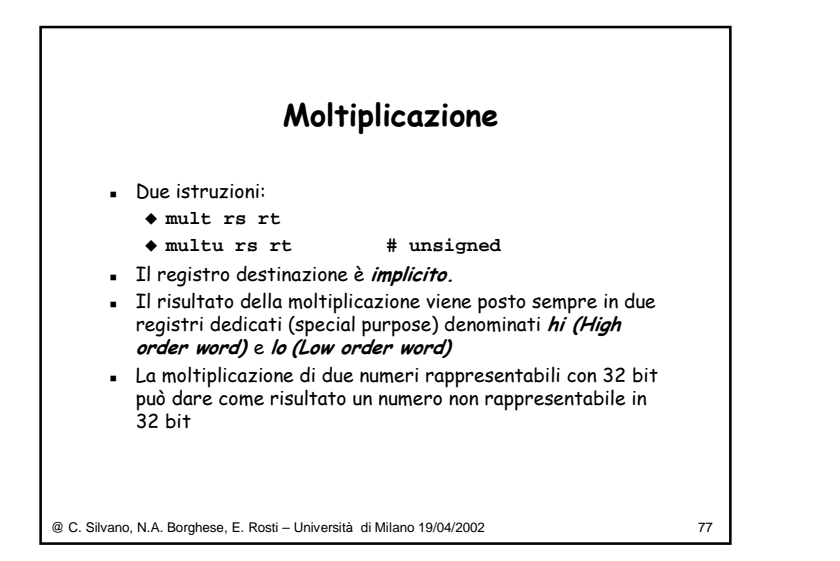

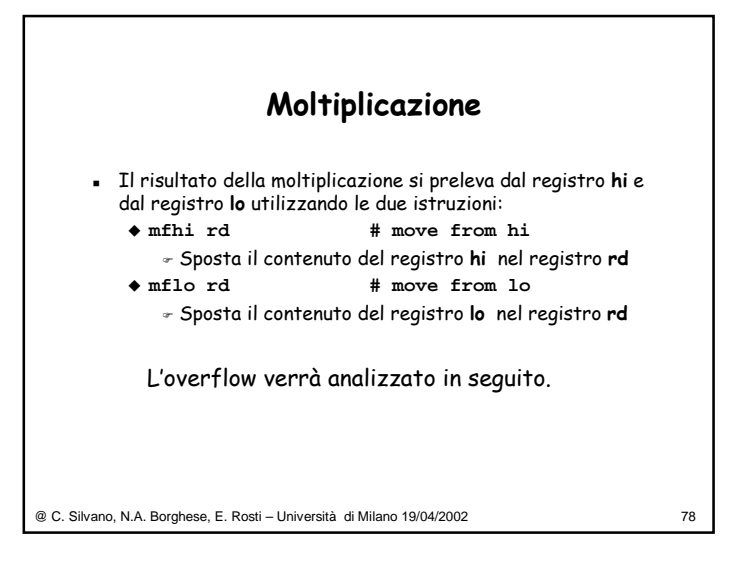

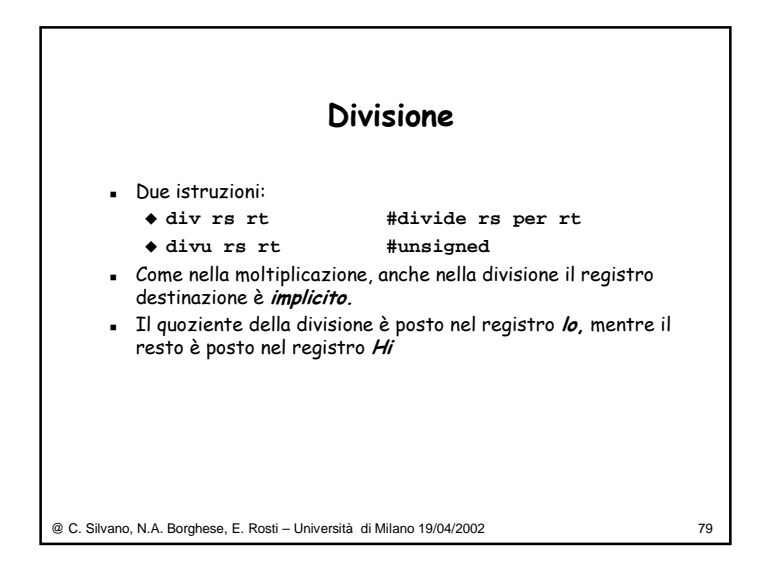

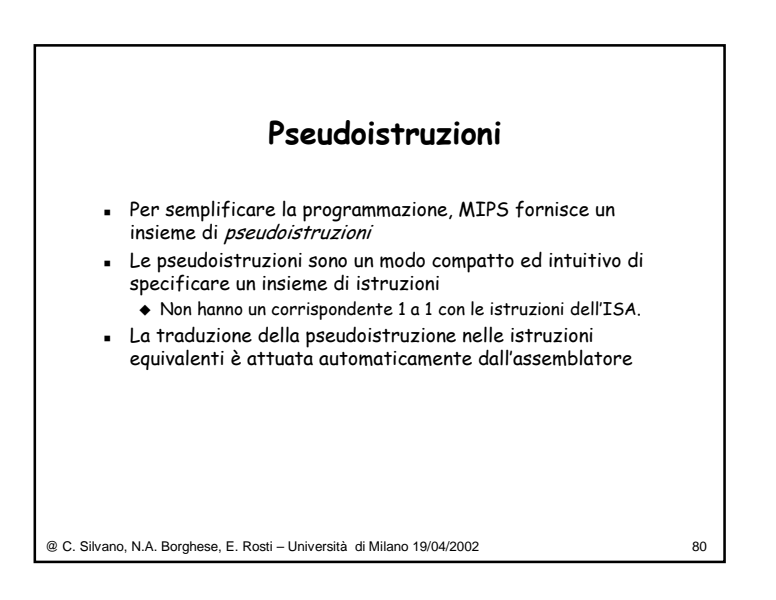

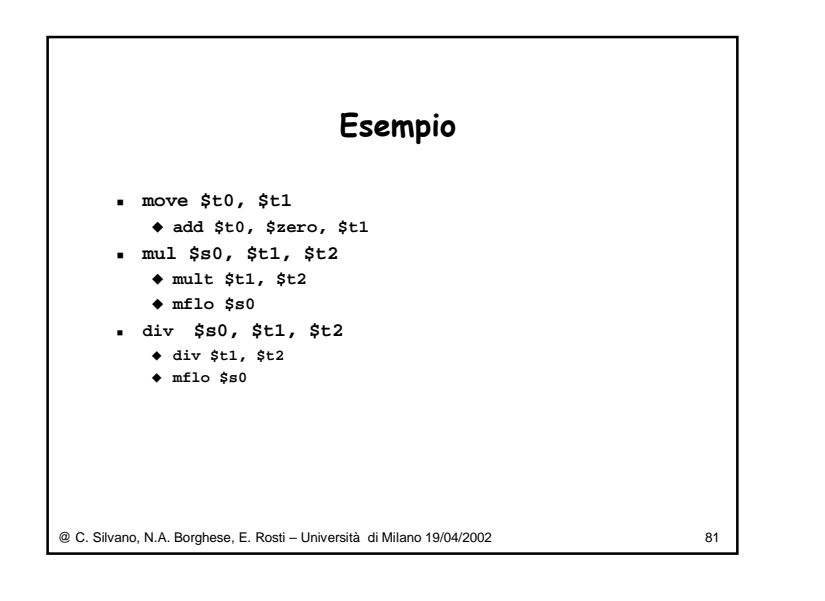

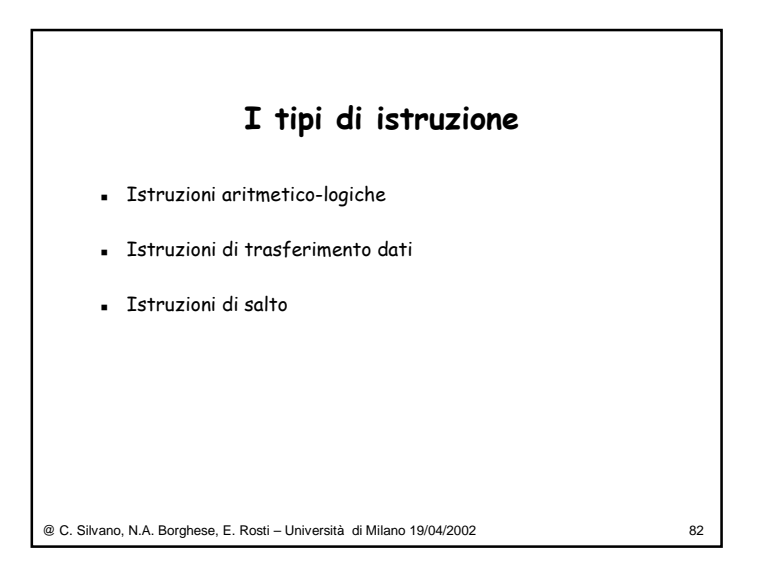

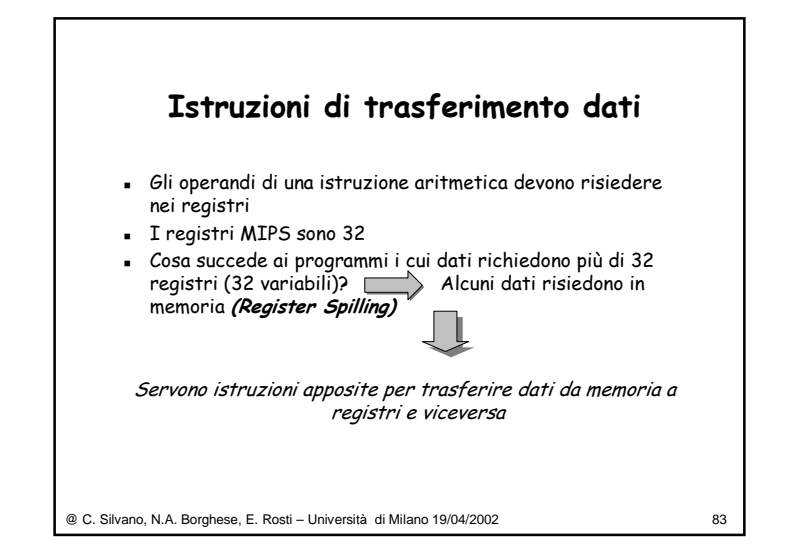

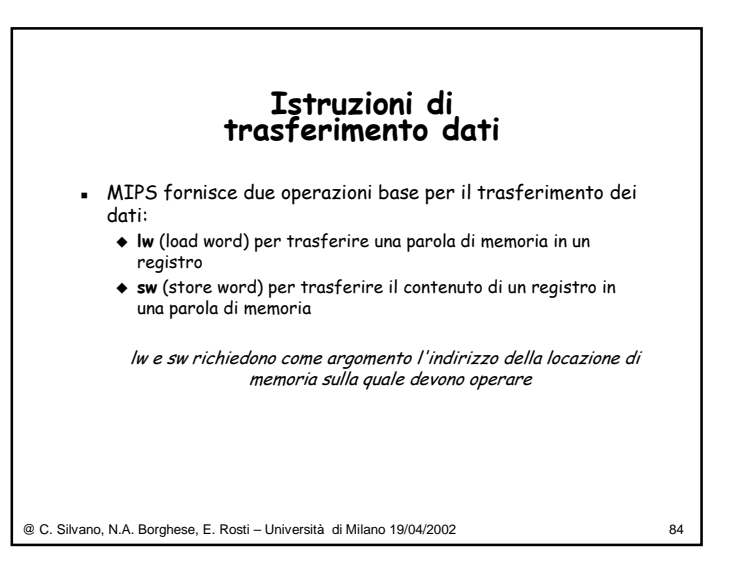

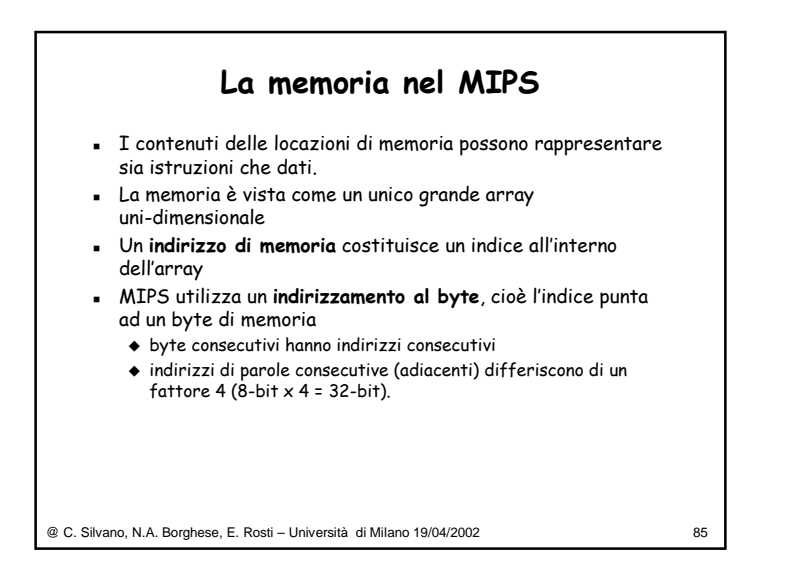

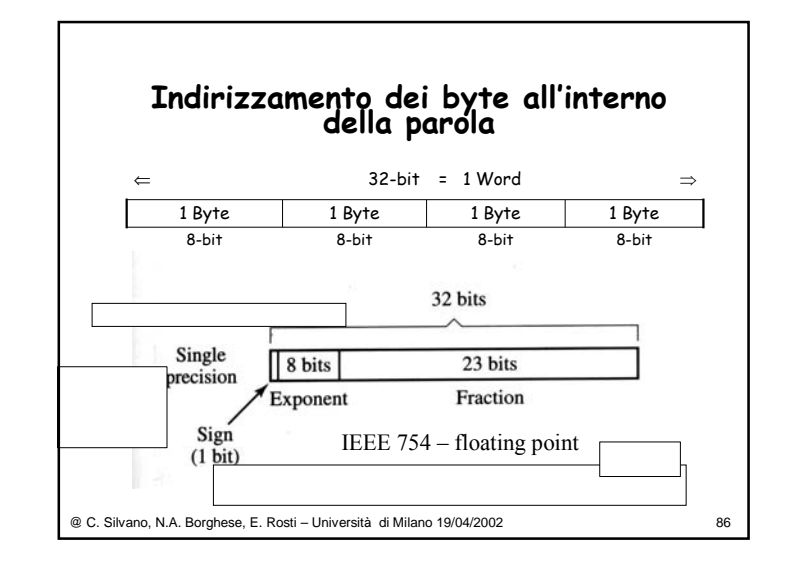

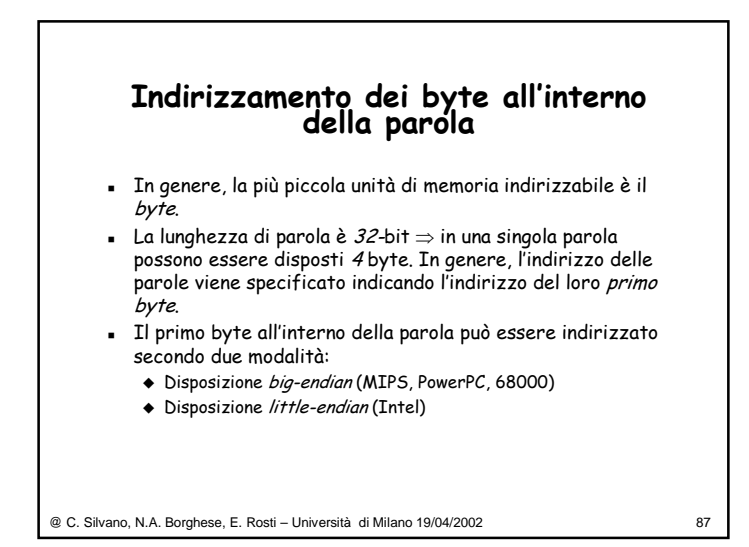

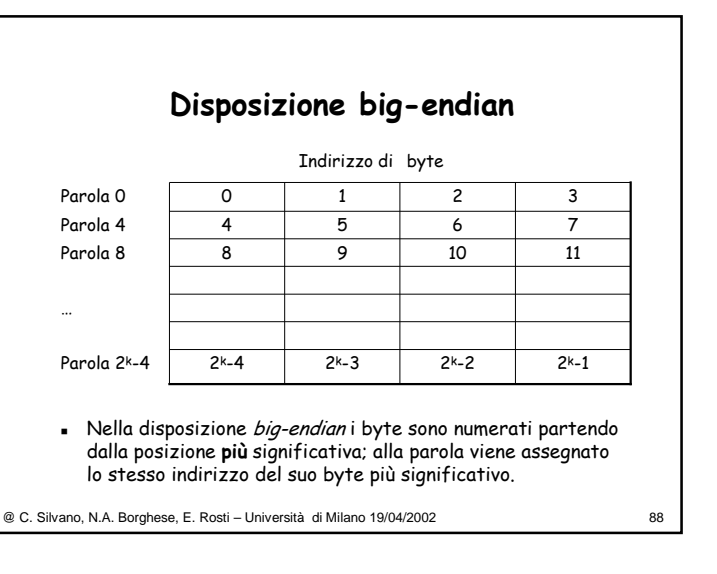

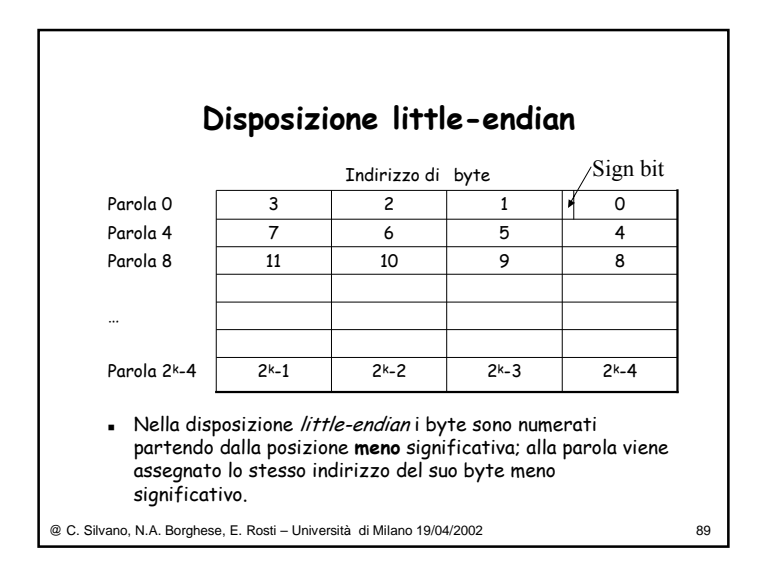

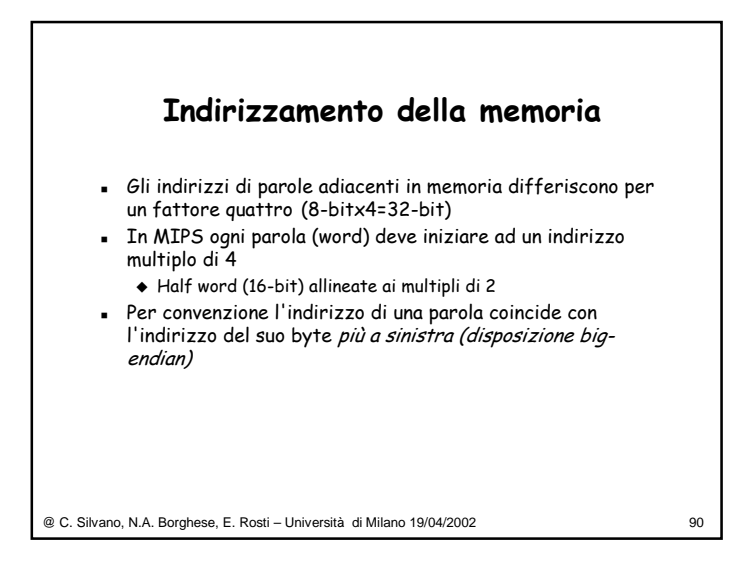

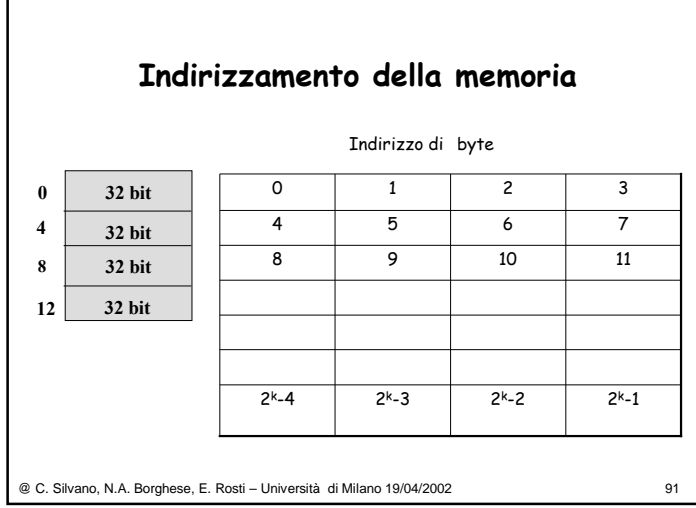

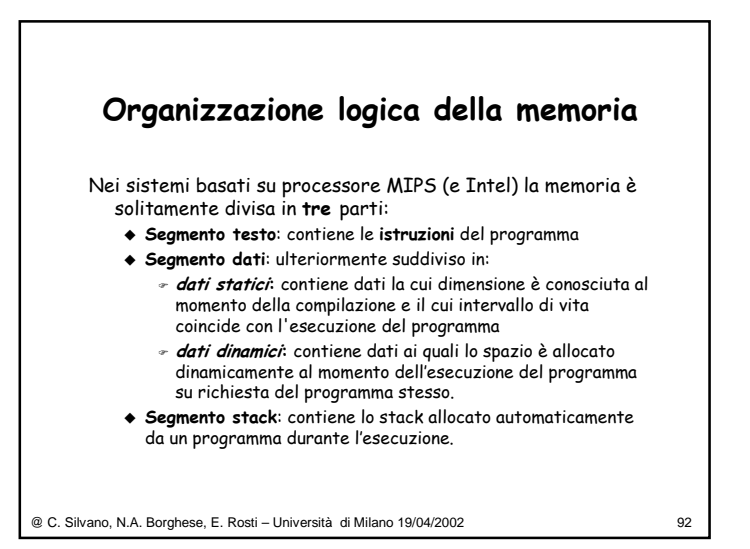

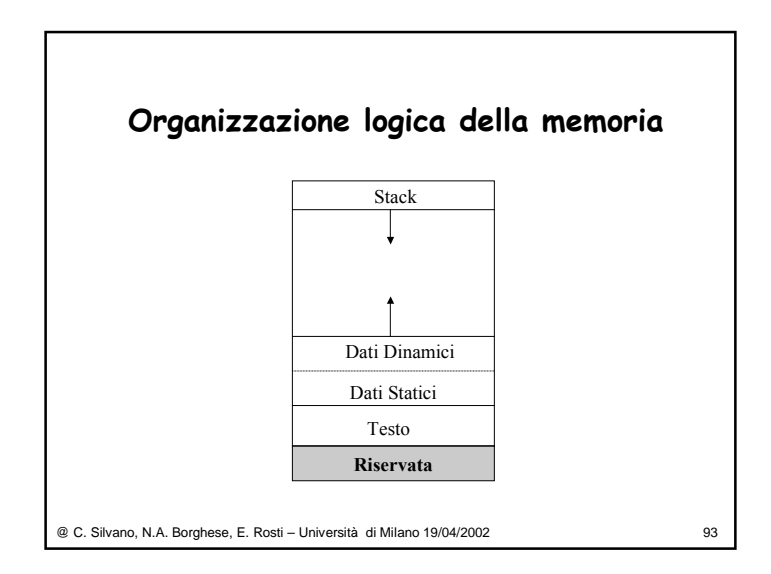

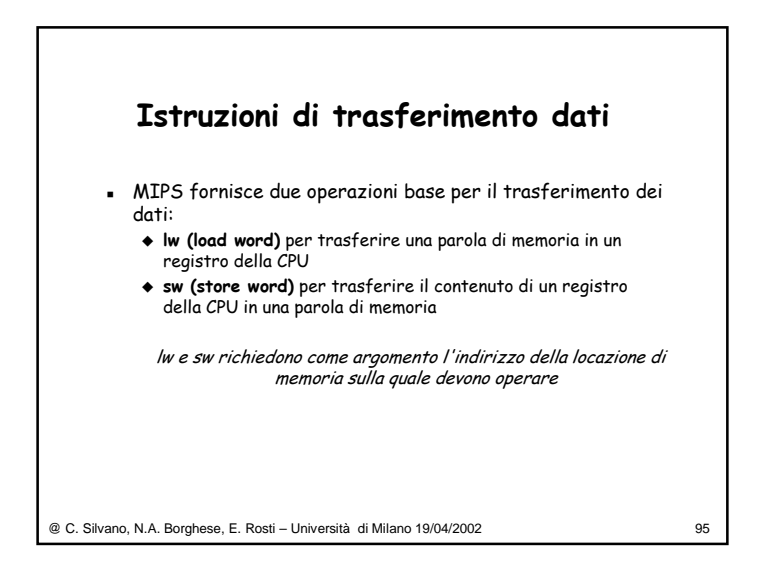

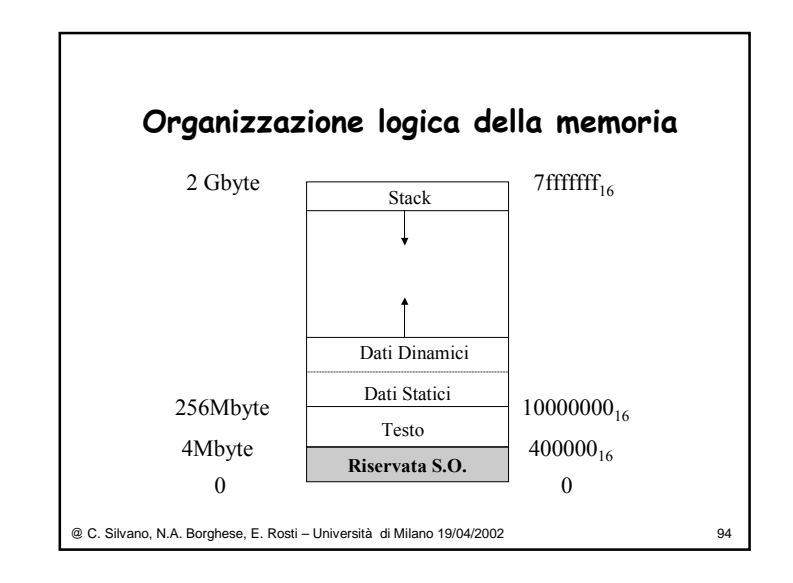

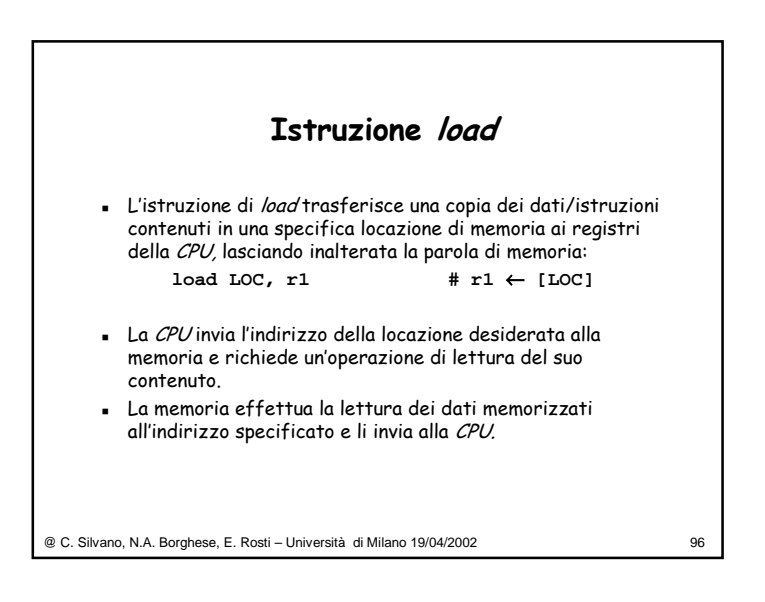

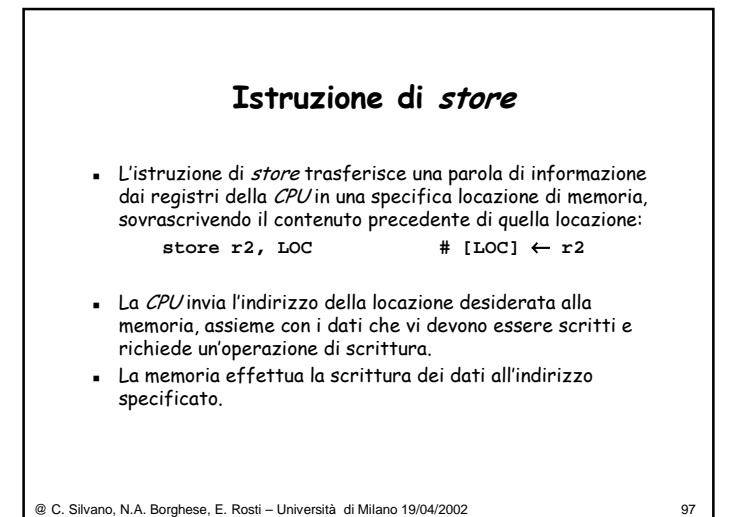

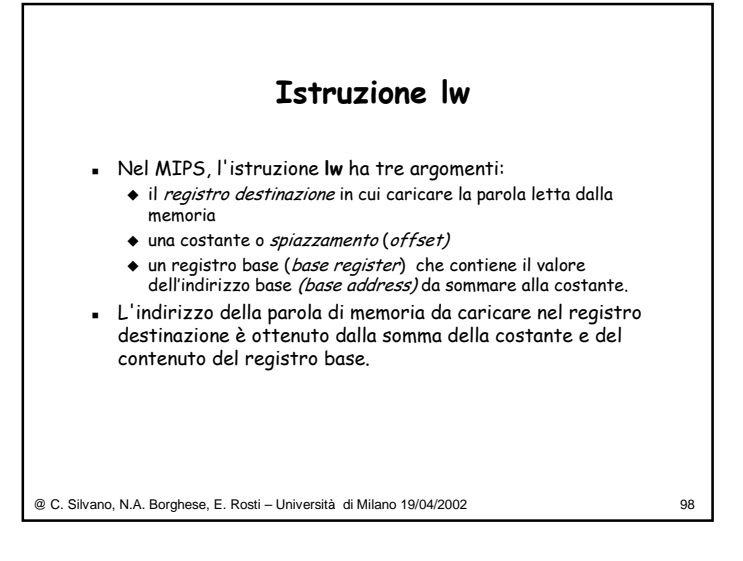

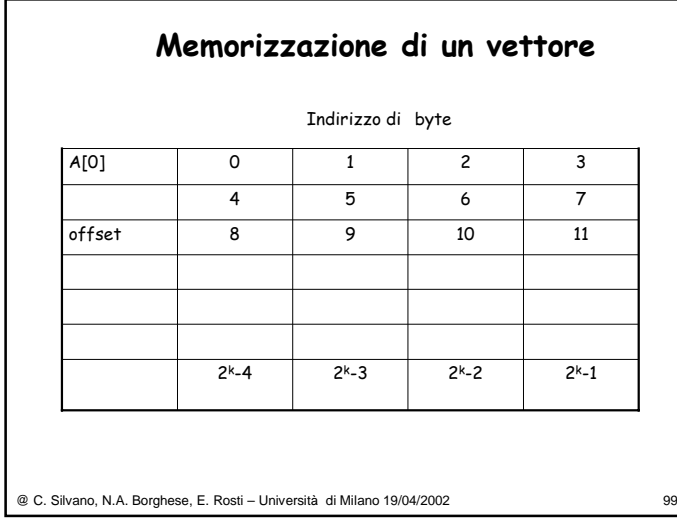

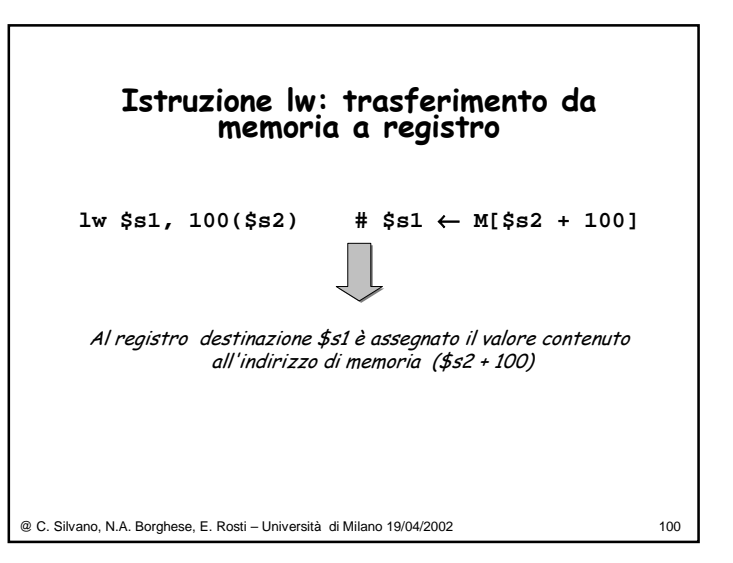

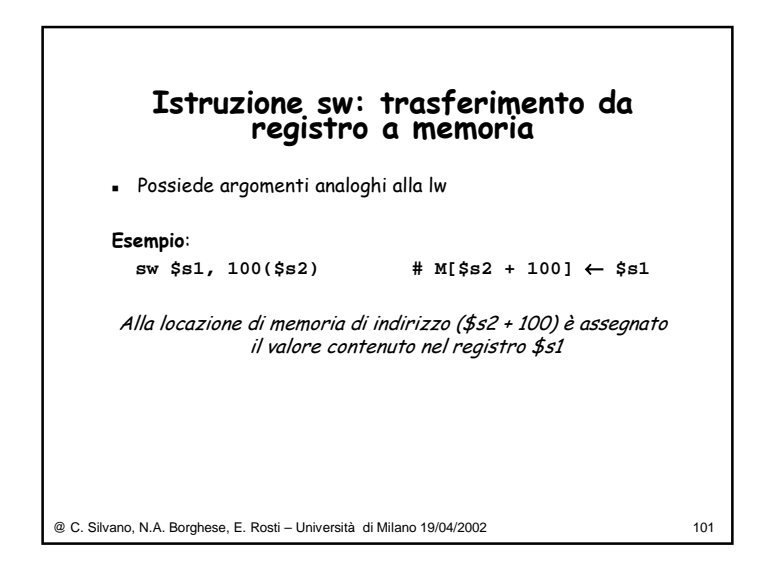

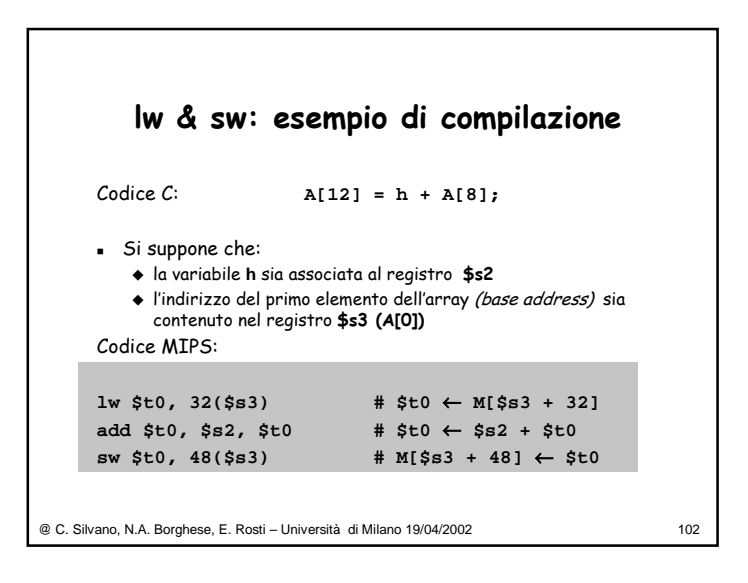

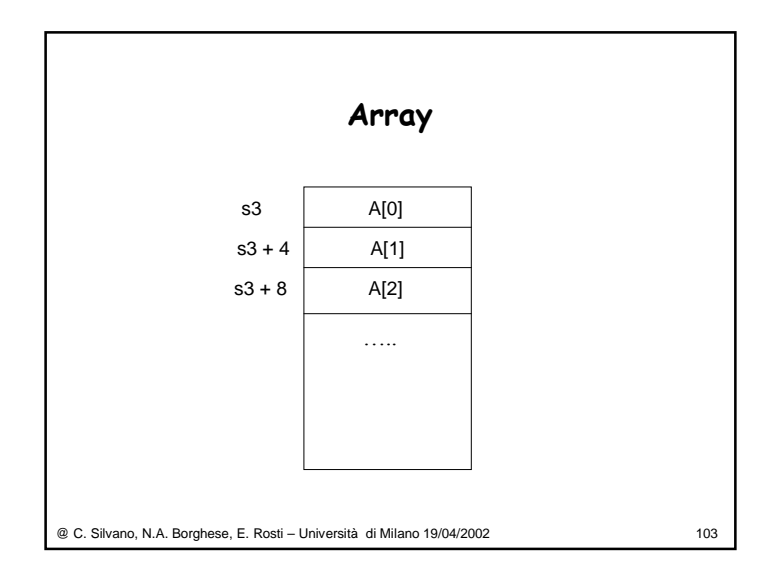

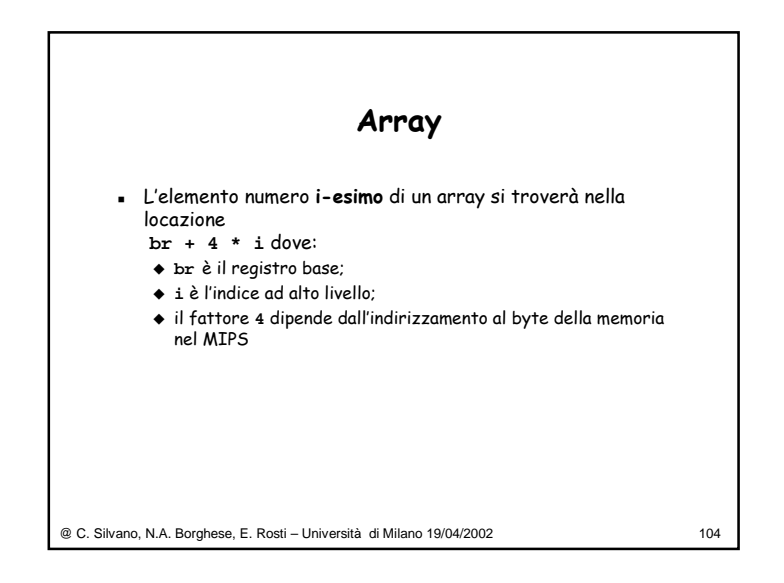

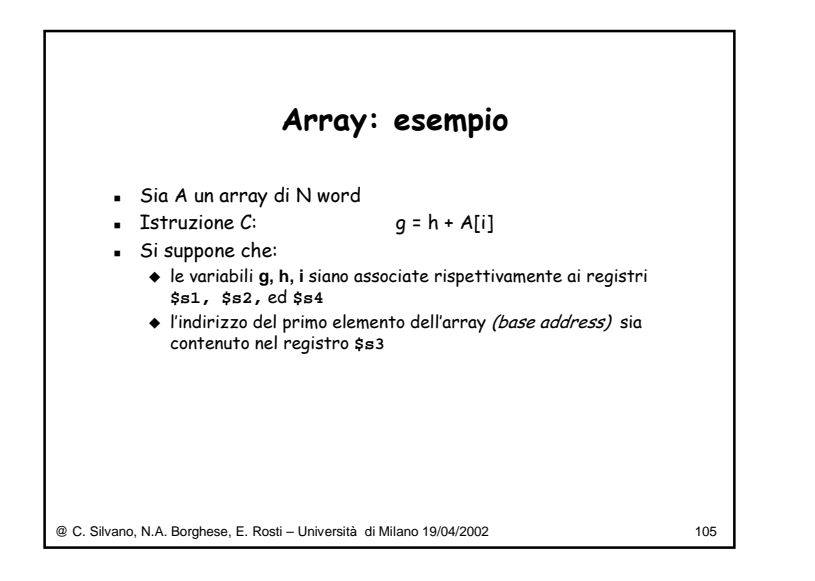

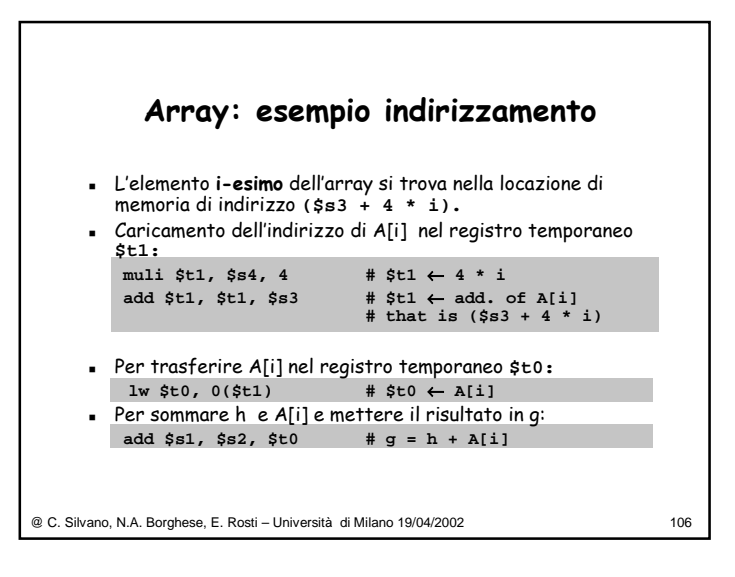

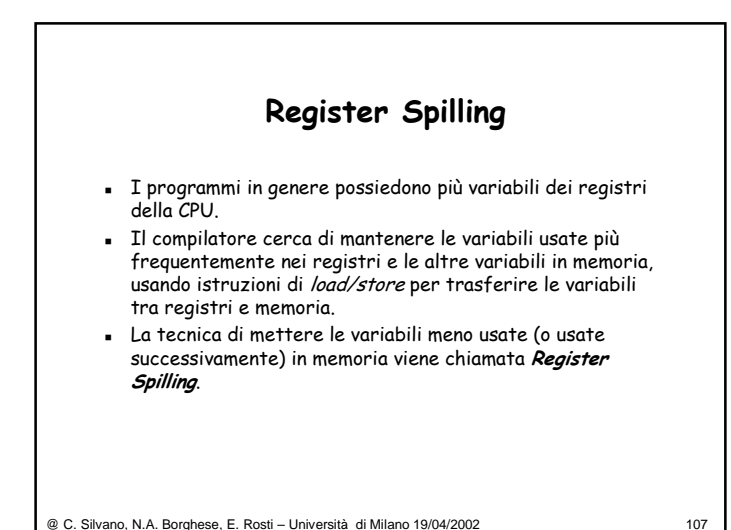

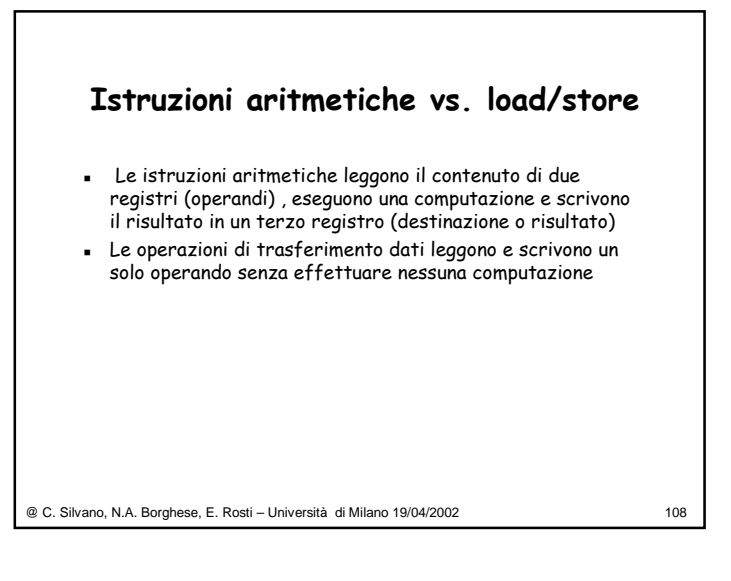

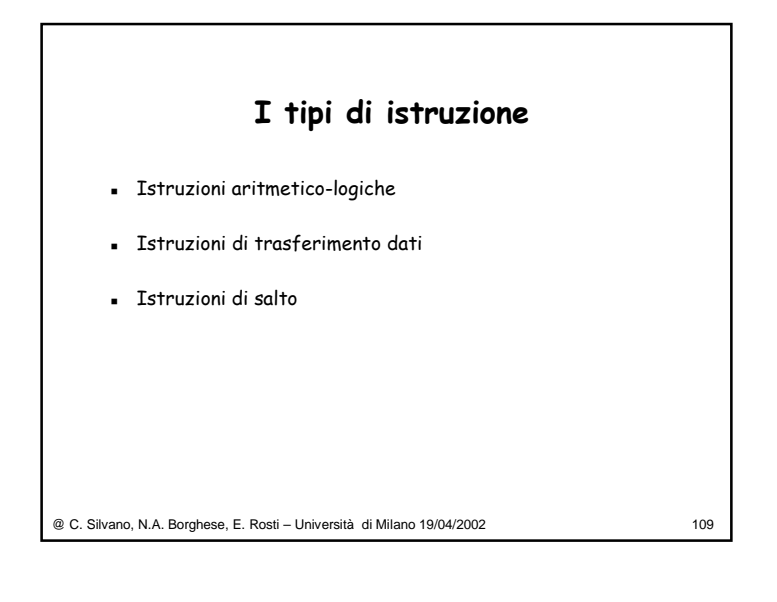

### @ C. Silvano, N.A. Borghese, E. Rosti – Università di Milano 19/04/2002 110 **Le strutture di controllo** Queste istruzioni: Alterano l'ordine di esecuzione delle istruzioni:  $\circ$  La prossima istruzione da eseguire non è l'istruzione successiva all'istruzione corrente Permettono di eseguire cicli e condizioni In assembly le strutture di controllo sono molto semplici e primitive

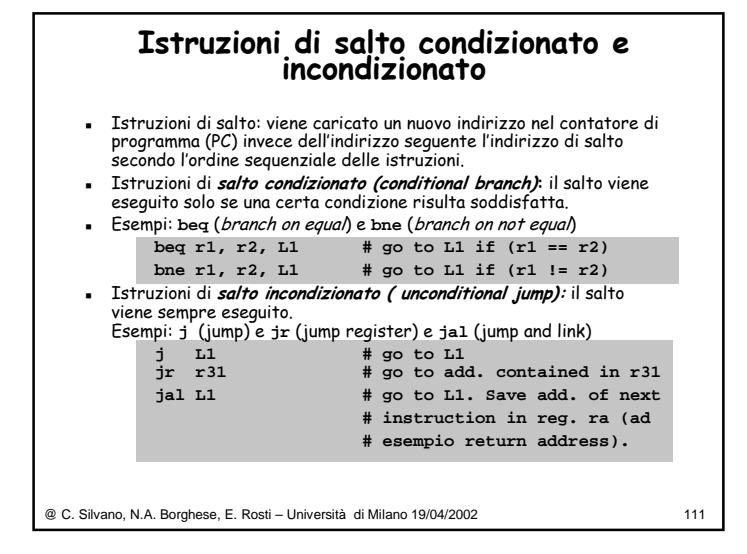

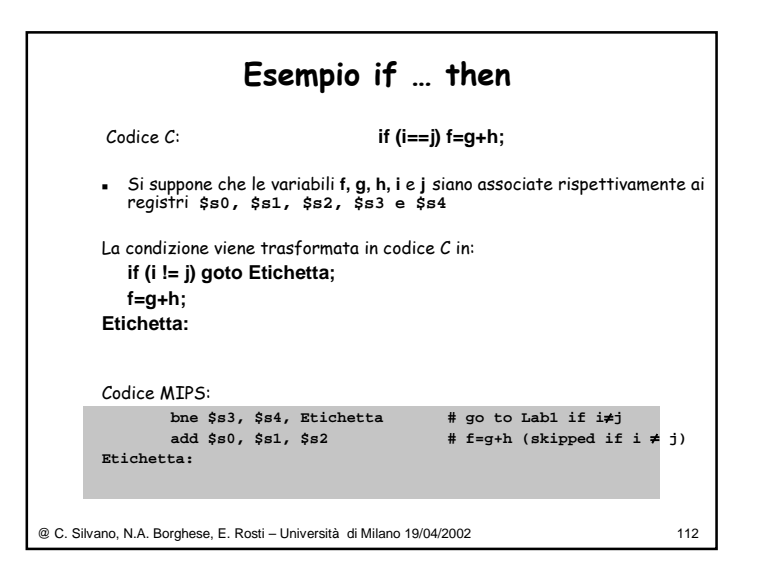

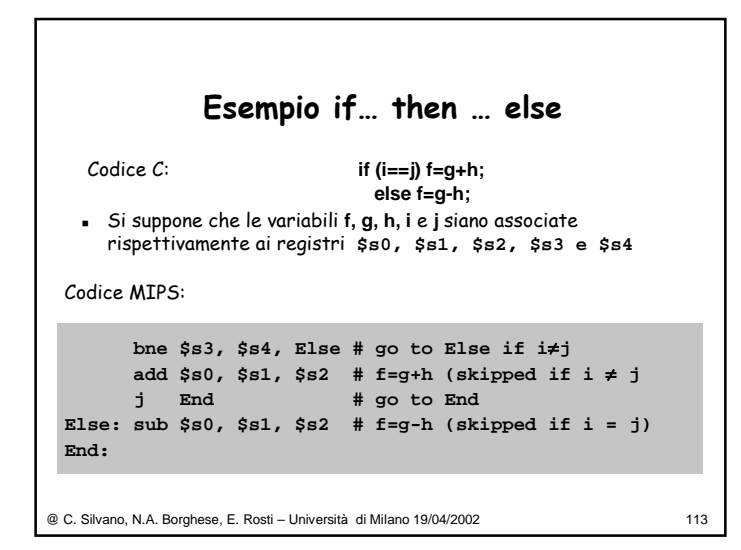

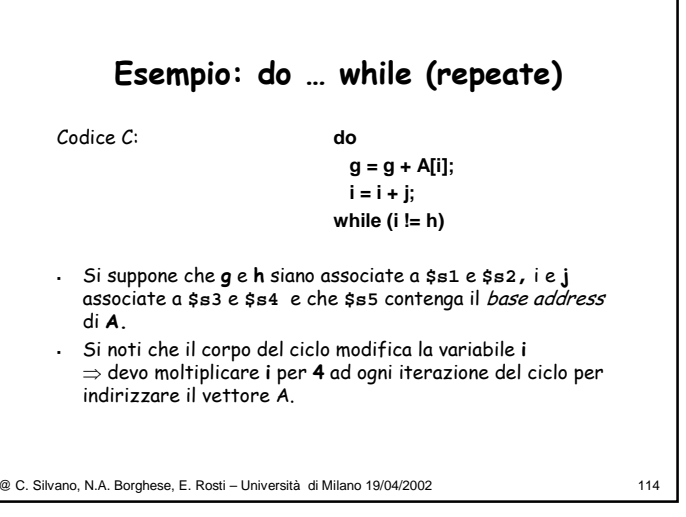

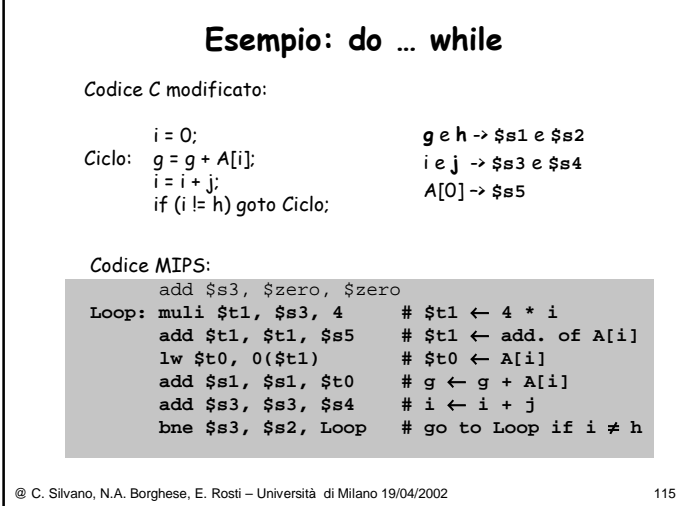

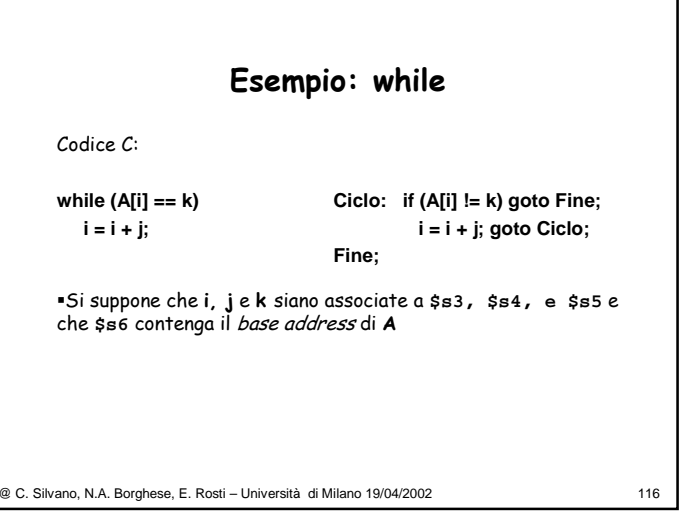

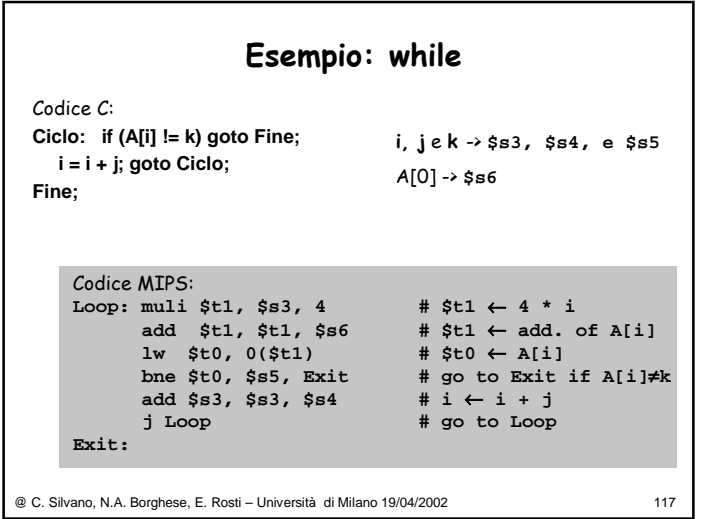

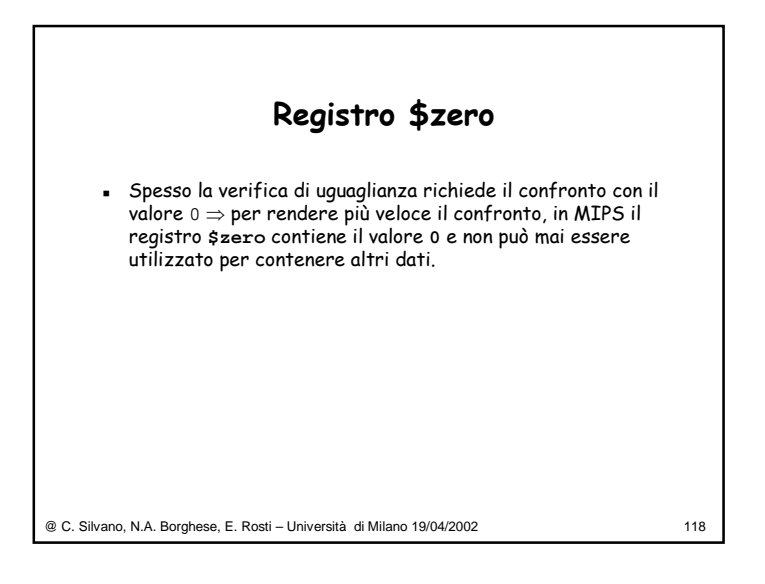

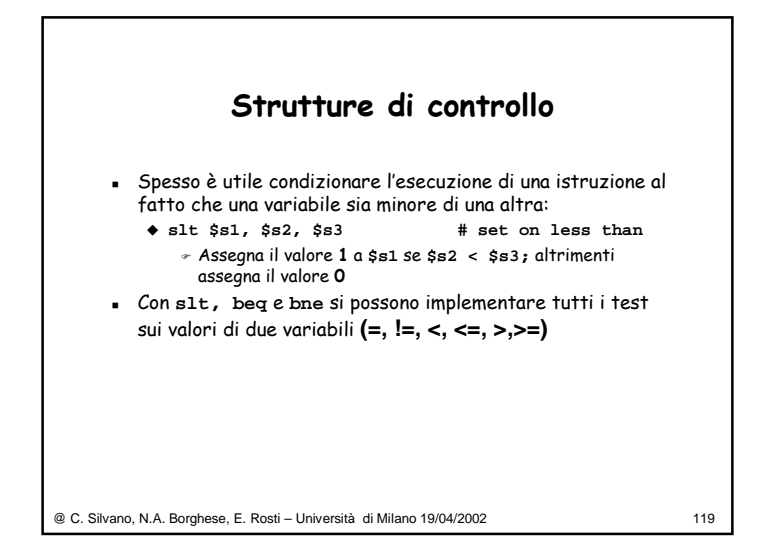

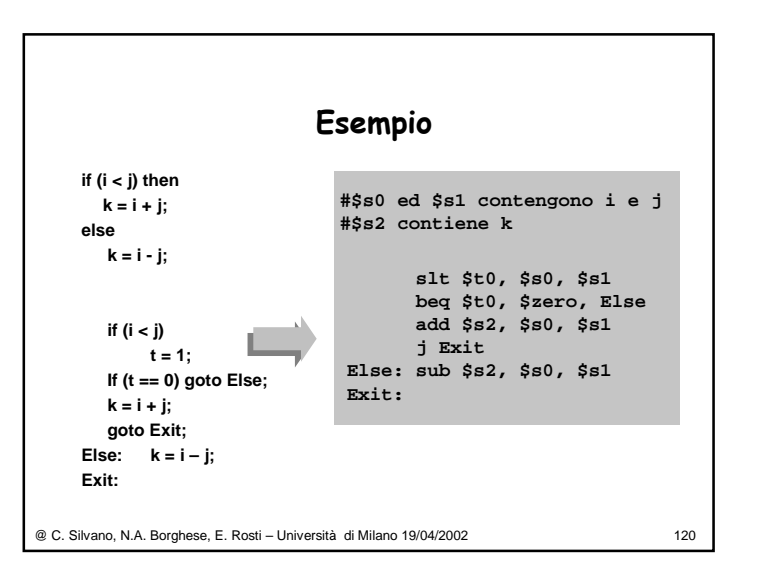

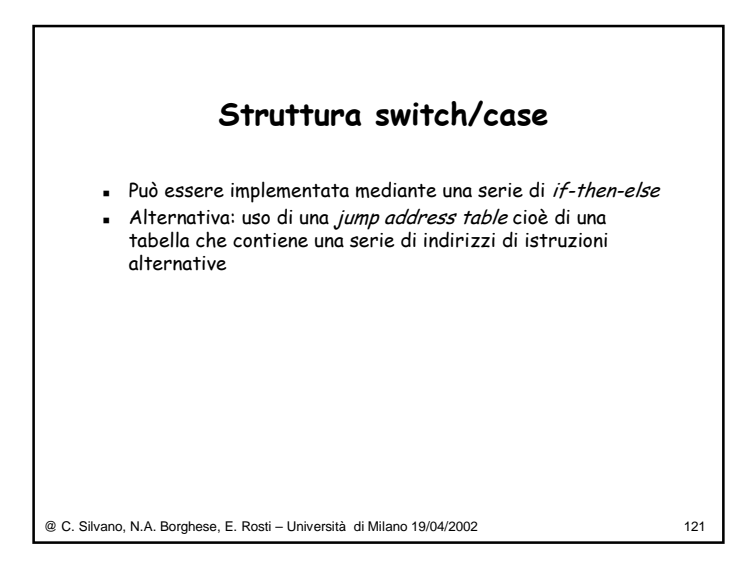

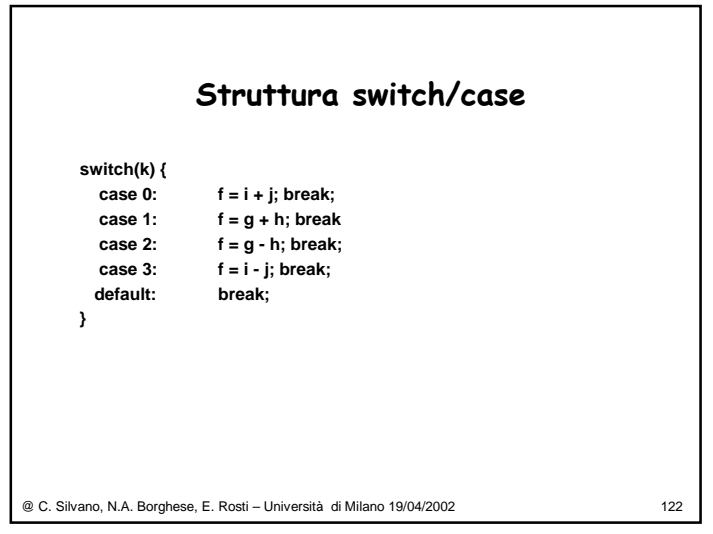

![](_page_30_Picture_636.jpeg)

![](_page_30_Picture_637.jpeg)

![](_page_31_Figure_0.jpeg)

![](_page_31_Picture_488.jpeg)

![](_page_31_Figure_2.jpeg)

![](_page_31_Figure_3.jpeg)